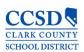

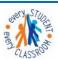

# Infinite Campus User Guide

2017- 2018 School Year
Student Services Division
Student Education Management Systems - SEMS

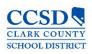

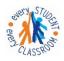

# STUDENT SERVICES DIVISION Student Education Management Systems "Exery classroom, Exery Obtudent"

# **Table of Contents**

| Tips for Success! 1 – 2– 3                                  | 4  |
|-------------------------------------------------------------|----|
| Introduction                                                | 5  |
| The IEP in Infinite Campus (IC)                             | 5  |
| Definitions/Terminology                                     | 5  |
| Getting Started                                             | 7  |
| Browser, Web Address, Home Screen, Crosswalk of Terminology | 7  |
| Navigation                                                  | 7  |
| Special Education Module                                    | 9  |
| Searching for a Special Education Student                   | 9  |
| Different Ways to Search                                    | 10 |
| Summary                                                     | 11 |
| Team Members                                                | 11 |
| Assigning Roles in Infinite Campus                          | 12 |
| Viewing the Caseload                                        | 14 |
| Process Alerts                                              | 15 |
| How a Classroom Teacher Views an IEP                        | 16 |
| Documents Tab                                               | 17 |
| Stapling a Document                                         | 17 |
| Associating a Document                                      | 18 |
| Special Education Forms                                     | 19 |
| Create a New Evaluation                                     | 23 |
| NV Determination of Eligibility                             | 23 |
| Eligibility Header                                          | 24 |
| Student Demographics                                        | 25 |
| Parent Demographics                                         | 25 |
| Determination of Eligibility                                | 26 |

| Eligibility Checklist                                                                                                 | 26 |
|----------------------------------------------------------------------------------------------------|----|
| Create a New Document Plan                                                                                            | 27 |
| Education Plan Editor                                                                                                 | 28 |
| Student Demographics                                                                                                  | 30 |
| Parent / Guardian Information                                                                                         | 31 |
| Procedural Safeguards                                                                                                 | 32 |
| Present Levels (PLAAFP)                                                                                               | 33 |
| Strengths, Concerns, Interests, and Preferences                                                                       | 34 |
| Special Factors                                                                                                    | 35 |
| Special Factors (continued)                                                                                           | 36 |
| Transition                                                                                                    | 38 |
| Transition Services                                                                                                   | 40 |
| Goals and Objectives                                                                                                  | 42 |
| Method for Reporting Progress                                                                                         | 45 |
| SPED Services                                                                                                    | 46 |
| Supplementary Aids and Services                                                                                       | 47 |
| Related Services                                                                                                    | 48 |
| Statewide and/or District-wide Assessments                                                                            | 49 |
| Statewide and/or District-wide Assessments for All Other Students with IEPs Chart                                     | 51 |
| Statewide and/or District-wide Assessments for Students With Significant Cognitive and                                |    |
| Adaptive Skills Deficits                                                                                              | 51 |
| CRT Alternate Assessment                                                                                              | 52 |
| Statewide and/or District-wide Assessments for Students With Significant Cognitive and Adaptive Skills Deficits Chart | 53 |
| Extended School Year Services                                                                                         | 53 |
| Placement                                                                                                    | 54 |
| IEP Implementation                                                                                                    | 56 |
| Enrollment Status                                                                                                    |    |
| Special Ed Status Chart                                                                                               | 57 |
| LRE Codes                                                                                                    | 60 |

| In-State Transfer61                                                                   |  |
|---------------------------------------------------------------------------------------|--|
| Out-of-State Transfer64                                                               |  |
| Addendum to the IEP Process64                                                         |  |
| Completing an IEP Review/Revision when the current annual IEP is in another System 65 |  |
| Completing an IEP Review Revision68                                                   |  |
| Holding an Annual IEP Prior to the Annual Due Date (AKA: "The Stopper Plan")72        |  |
| Exiting a Student from Special Education76                                            |  |
| Progress Reports82                                                                    |  |
| Reports86                                                                             |  |
| Caseload Summary Report86                                                             |  |
| Plan Audit Report86                                                                   |  |
| Marking DRAFT on the IEP (Using Adobe Acrobat Pro)87                                  |  |
| Ad Hoc Filters90                                                                      |  |
| Adding a Filter to an Excel Document96                                                |  |
| Infinite Campus Eligibility Forms97                                                   |  |
| Infinite Campus Quick Reference Materials                                             |  |
| Special Education Forms – (CCF)                                                       |  |
| Expandable Special Education Forms                                                    |  |
| Infinite Campus Process Alerts                                                        |  |
| State Eligibility Forms                                                               |  |
| Tips for Success! # 4                                                                 |  |

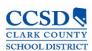

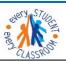

# Tips for Success! 1 - 2-3

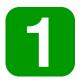

Start by going to:

# http://ccsd.net/departments/student-education-management-systems

There you will find a wealth of information such as:

- The User Guide
- Quick References
- Special Education Forms
- Known Issues
- Training information

To access the User Guide, select Reference Materials >Infinite Campus IEP > Infinite Campus User Guide Download.

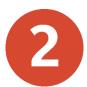

For important information, check out the SEMS icon on InterAct at: InterAct > SSD Exchange > SSD Departments/Areas > SEMS

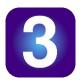

For assistance with the IEP in Infinite Campus, call the SEMS Help Desk at 702-799-0295 or 0099-0295. (We do not answer Procedural questions.)

We will need: Your Name
Location Name
Student ID you are working on

For password resets and computer settings, call User Support Services at 702-799-3300 or 0099-3300.

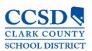

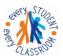

# Introduction

# The IEP in Infinite Campus (IC)

The Special Education module in Infinite Campus allows users the ability to create and amend a student's IEP plans, allows secure access to a student's assigned IEP Team and provides real-time progress information and reporting capabilities. It also populates a variety of forms automatically with Campus data and tracks changes made to a student's IEP Plan.

# **Definitions/Terminology**

| Used to revise and make minor changes to a part of a currently locked IEP.                                                                                                    |
|----------------------------------------------------------------------------------------------------|
| Allows special education teachers and speech language pathologists to toggle between Campus Tools, Campus Instruction, and Campus Community.                                   |
| A document that has been uploaded in Infinite Campus and Associated to an IEP plan.                                                                                            |
| Functionality related to a specific school for a specific year.                                                                                                    |
| The Special Education Teacher or Speech Language Pathologist assigned as the primary provider.                                                                                 |
| Allows a user to continue to the next editor screen without entering or saving any data on the current screen.                                                                 |
| Data entry screens for completing certain forms within Evaluation and IEP Plan Types.                                                                                          |
| Allows a user to add individuals to a Team Meeting who are not CCSD employees or student contacts but need to be included on the cover sheet of the IEP.                       |
| Fetching teachers allows a Case Manager to pull all teacher on a student's schedule into the Team Member tab and gives those teachers online access to read the student's IEP. |
| Allows user to add staff members to a team who do not appear after classroom teachers have been fetched.                                                                       |
| Gives users assistance specific to the IC module in the area they are working in, if available.                                                                                |
|                                                                                                    |

| Index                   | Allows user to navigate through the different tools in Infinite Campus. These are according to the tool rights given to the user.                                                                                                    |
|-------------------------|----------------------------------------------------------------------------------------------------|
| Lock/Unlock             | Allows user to lock IEP and Evaluations when completed. Standard user will not have unlock tool rights.                                                                                                    |
| New Document            | Used to create a new document including Evaluations, IEP Plans and Progress Reports.                                                                                                    |
| Open                    | A user may highlight a Plan or Special Education Form and click this button to open it.                                                                                                    |
| Plan                    | IEP or Evaluation                                                                                                    |
| Print                   | Allows user to view or print information.                                                                                                    |
| Process Alerts          | Messages delivered to a Case Manager Process inbox alerting them of an upcoming due date or other information.                                                                                                    |
| Save                    | Saves the data entered on the current editor screen without moving on to the next editor screen.                                                                                                    |
| Save & Continue         | Saves the data entered on the current editor screen and takes you to the next editor screen.                                                                                                    |
| Search                  | Allows a user to perform various searches within Infinite Campus.                                                                                                    |
| Special Education Forms | Can be found at sems.ccsd.net>Reference Materials>Special Education Forms                                                                                                    |
| Staple                  | Allows user to attach a document that has been uploaded from outside of Infinite Campus and stapled to a specific Evaluation or IEP Plan.                                                                                                    |
| Upload Document         | Documents created outside of Infinite Campus that may be uploaded, and either Stapled of Associated to a plan or folder.                                                                                                    |
| Template Bank           | This icon appears within the editor screen to denote that a template bank is available for that field. Template Banks contain possible choices of information to be used within that specific field. (i.e.Goals and Benchmarks Guidelines, Six Justification Questions.) |
| Tool Bar                | Bar across the top of each Campus screen that shows calendar information, APP Switcher, and Log Off button.                                                                                                    |

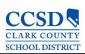

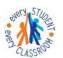

# **Getting Started**

# Browser, Web Address, Home Screen, Crosswalk of Terminology

Mozilla Firefox is the recommended browser to log into and work in Infinite Campus. To access, select this link: https://campus.ccsd.net/campus/clark.jsp

There is also an Infinite Campus icon on each user's desktop. Or, upon opening a Mozilla Firefox browser, select this link which will take you to the SEMS webpage. <a href="http://ccsd.net/departments/student-education-management-systems">http://ccsd.net/departments/student-education-management-systems</a> then scroll down to Infinite Campus Production (Mozilla Firefox).

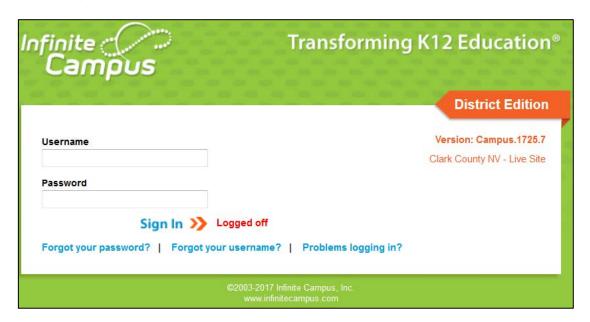

Log into IC using your Active Directory (AD) username and password. The same username and password you use to log into your computer.

# **Navigation**

Once logged into Infinite Campus, the home page will display. Year and School are to the right on the green IC banner. Select the down arrow or school and the year and school will display dropdowns to the left.

To the right on the green toolbar is the bell icon which is for Notifications. Next to the bell is the App Switcher which contains Campus Community, Campus Tools and Campus Instruction. To the right of the App Switcher is Campus Help, and next to Campus Help is the Log Off icon.

District Announcements are announcements of interest to the entire District. School Announcements, those items specific to the school, and Process Alerts, are in the center of this page.

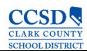

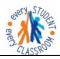

The Navigation Pane to the left of the main working area of the screen allows the user to navigate different modules of the IC program. The two components of the Navigation Pane are Index and Search. The left facing arrow next to Search will allow users to expand the screen to have more viewing space.

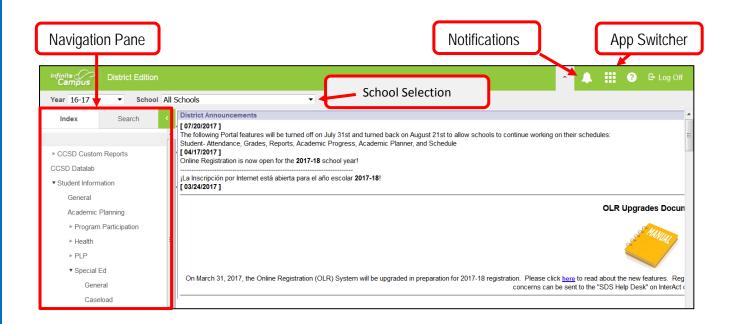

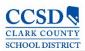

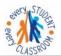

# **Special Education Module**

# Searching for a Special Education Student

#### Path: Student Information > Special Ed > General

To search for a Special Education student in Infinite Campus, you must follow this path: Student Information > Special Ed > General. The Search tab will be highlighted. On the dropdown, select the search criteria based on user rights. Here it's demonstrated using Student.

Input the last name or the first letter of the last name and select **Go**. A list of names will appear on the left. If the name is in **red**, this means that that student does not have an active enrollment. If the name is in black, the student is enrolled in your school. Select the student's name. Once you have selected the student, the right side of the screen will display the Special Ed tab and information. You should see an **orange** flag to the right of their name, if they are in Special Education.

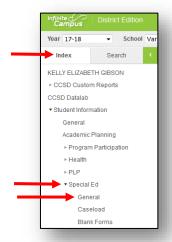

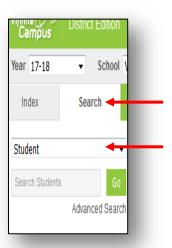

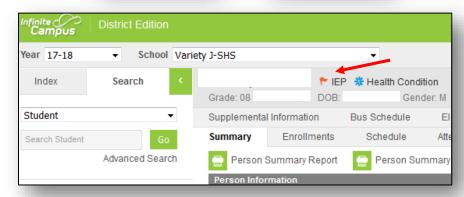

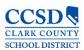

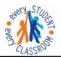

# **Different Ways to Search**

#### Student

- Choose a specific school of All Schools in the School dropdown at the top of the screen.
- Navigate to the Special Ed Module.
- Under the Search tab, select Student in the drop list.
- Enter a last name of the student or at least the first few letters of the last name.
- If you selected a specific school, it will pull students with the last name at that school only.
- If you selected All Schools, it will pull students with that last name in the entire district.
- Advanced Search: This allows a user to search the Student area. You can search by many different criteria.

#### All People

- Choose a specific school of All Schools in the School dropdown at the top of the screen.
- Navigate to the Special Ed Module.
- Under the Search tab, select All People in the drop list.
- Enter a last name of the student or at least the first few letters of the last name or a student number.
- It will pull people with that last name in the entire district.
- If you used a student number, it will pull all students with those numbers in their student number.
- Advanced Search: This allows a user to search the Census area. You can search by many different criteria.

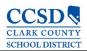

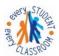

# Summary

#### Path: Student Information > Special Ed>General>Summary

The Summary tab displays basic student demographic information about the student such as birthdate, address, telephone number, ethnicity, family members and emergency contact information.

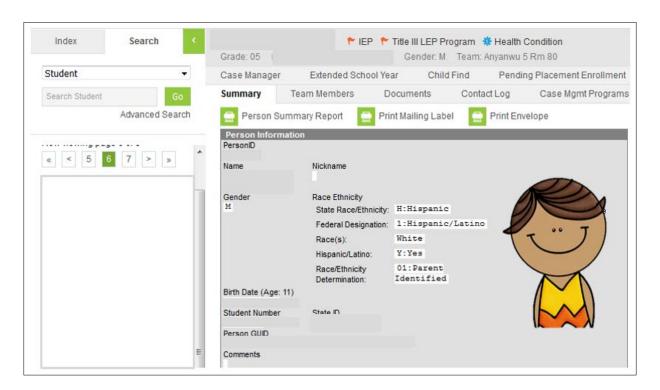

#### **Team Members**

Path: Student Information > Special Ed > General > Team Members

Under the Team Members tab, you will find the following links:

#### Find & Link New Team Member

Allows users to assign Team members in IC to a student's IEP Team. Will show all individuals listed in Infinite Campus who have a connection to the student, either through the student's household, their class schedule, or staff members at school who would work with multiple students such as the school principal and the school counselor. Using this tab to add a team member will allow the user to build a caseload and get process alerts. (Only the Case Manger role gets process alerts.)

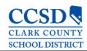

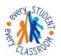

#### **Enter New Team Member**

Allows users to assign Team members outside of IC to student's IEP Team. Using this tab will not allow the user to build a caseload or get process alerts. CCSD does not use this tab.

#### **Fetch Classroom Teachers**

Allows users to add all of the student's teachers to the team all at once.

#### **Print Active Only**

Allows users to print active members of the IEP Team. Prints the current members of the IEP Team (*Their names will be in BOLD*).

#### Print All

Allows users to print all members associated with the students' IEP. Prints past or future members associated with the student's IEP.

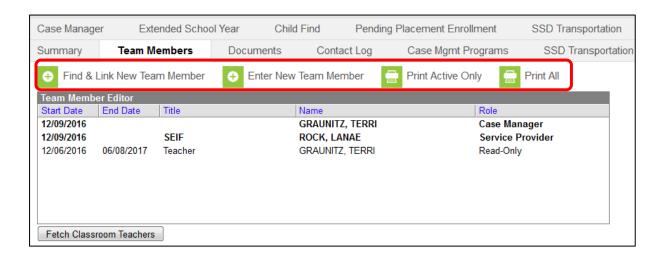

# Assigning Roles in Infinite Campus

Different roles can be assigned to team members. For Case Managers, you can leave the end date blank until the student gets a new Case Manager. There cannot be more than one user with the Case Manager role. To differentiate between people with the same role, you can update the Title. Teachers will have an end date starting when the student is no longer in their class. All other members can add an end date when they are no longer a member of the team.

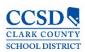

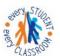

#### Roles:

- View Only Allows the user to know that there is an IEP Plan
- Read Only Allows the user to read the contents of the IEP Plan. Special Education forms are not visible with this role
- Write CCSD does not use this role
- Advisor CCSD does not use this role
- Service Provider Provides a related service to student\*
- Case Manager This role is for the Case Manager\*

\*Service Provider and Case Manager roles are the ONLY roles that can create a caseload! The Case Manager role is the only role that can get process alerts. There can only be one Case Manager role!

#### Title Field:

To identify the difference between team members with the same role, select the team member you want to edit, update the Title field (ONLY use the abbreviation) and select Save:

- Case Manager
- SEIF
- SLP
- PSY
- OT
- PT
- Nurse
- VI
- APE
- DHH

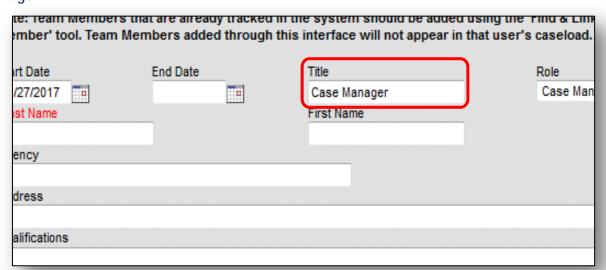

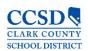

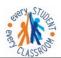

# Viewing the Caseload

# Path: Student Information > Special Ed > Caseload

In order to create a caseload, you must first assign yourself the role of Case Manager or Service Provider in the Team Members Tab. (Use the instructions under the Assigning Roles in Infinite Campus section.)

| ▼ Caseload |  |
|------------|--|
| Alb'       |  |
| Ba         |  |
| Be         |  |
| Bro        |  |
| Duk        |  |

Once the student is assigned to you, the student will appear under the Caseload link in the Index tab. Selecting the student's name in the Navigation Pane on the left or selecting the folder on the right will take you directly to the Documents tab. Selecting the student's name on the right will take you to the Summary tab.

| =            |   |                        | Case Mana | ger - 22 stude | nts            |                                        |         |                                    |                |
|--------------|---|------------------------|-----------|----------------|----------------|----------------------------------------|---------|------------------------------------|----------------|
| SPED Student | • | DOB \$                 | Grade \$  | Last<br>Eval ♦ | Last<br>Plan ♦ | Primary<br>Disability •                | SPED \$ | SPED \$                            | Exit<br>Date • |
| Alb<br>Sta   |   | 09/14/2000<br>(15y6mo) | 10        | N/A            | 03/16/2015     | HI: Health<br>Impairment               | 1: Yes  | B10:<br>Regular<br>class<br>40-79% | N/A            |
| Ba<br>Sta    |   | 02/05/2000<br>(16y1mo) | 10        | N/A            | 10/13/2015     | HI: Health<br>Impairment               | 1: Yes  | B9: Regular<br>class<br>80-100%    | N/A            |
| Be<br>Sta    |   | 07/21/1999<br>(16y7mo) | 11        | N/A            | 11/09/2015     | EH:<br>Emotional<br>Disturbance        | 1: Yes  | B9: Regular<br>class<br>80-100%    | N/A            |
| Brt<br>Sta   | ä | 10/08/1998<br>(17y5mo) | 11        | N/A            | 02/05/2015     | LD: Specific<br>Learning<br>Disability | 1: Yes  | B10:<br>Regular<br>class<br>40-79% | N/A            |
| Du<br>Sta    | ä | 07/30/1997<br>(18y7mo) | 12        | N/A            | 05/04/2015     | LD: Specific<br>Learning<br>Disability | 0: No   | B9: Regular<br>class<br>80-100%    | 06/04/2015     |

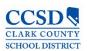

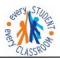

#### **Process Alerts**

Process alerts are designed to let you know when an event is coming due. These process alerts will appear in two places:

 At the bottom of the Campus Tools page – select your name at the top of the Navigation Pane to show the Process alerts listed at the bottom of the Campus Tools page

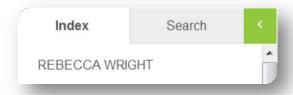

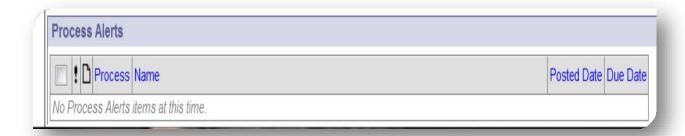

At the top of the Campus Instruction page – select the Process Alerts button

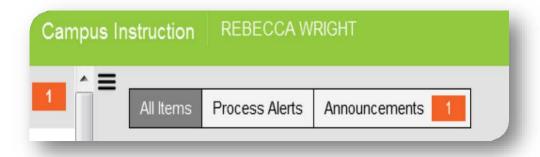

The Case Manager role is the ONLY role that gets Process Alerts.

To see a list of Process Alerts, click <u>here.</u>

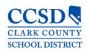

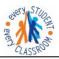

#### How a Classroom Teacher Views an IEP

Select App Switcher Select Campus Instruction

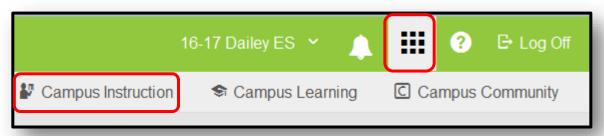

#### Select Roster

Choose correct term and section

#### Locate Student

Place the mouse over the paper icon and it will show who the Case Manager is and how to get in contact with him/her. Double click the paper icon located in the IEP column to view IEP.

The IEP will populate in Adobe.

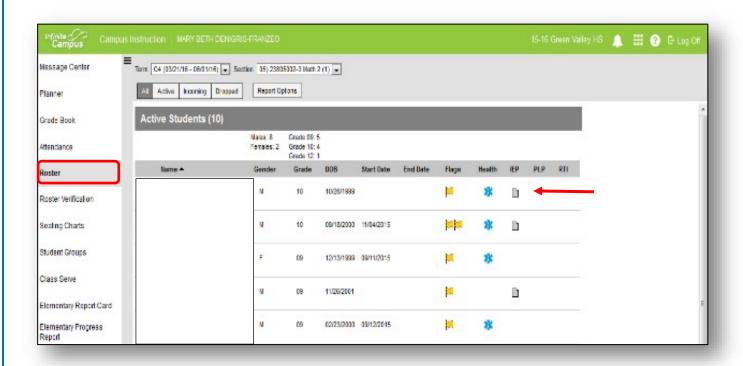

If the IEP does not populate, make sure that the gen ed teacher is Fetched on the Team Member's Tab.

\*\*\*The student MUST have a Locked IEP.\*\*\*

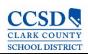

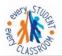

#### **Documents Tab**

Path: Student Information > Special Education > General > Documents

In the Documents tab, you can perform the following functions with plans and forms:

- Open allows the user to open the plan or special education form
- Lock/Unlock allows the user to lock the plan (users cannot unlock plans)
   \*Special Education Forms do not lock
- Copy users will not use the Copy function
- Amend allows the user to make changes to IEP plans previously created and locked
- Delete allows the user to delete unlocked documents (users cannot delete locked plans)
- Print allows the user to view or print documents
- New Document allows the user to create a new document
- Upload Document allows the user to upload a document file (i.e. browse from desktop or saved file.) A
  document can be uploaded and either Stapled or Associated.

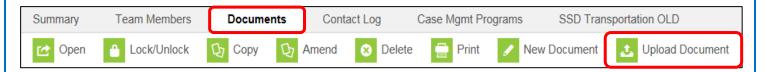

# Stapling a Document

The Staple function allows the user to staple a document that has been uploaded from outside of IC to a specific **IEP/Evaluation Plan**.

Select Upload Document

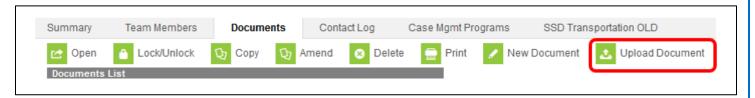

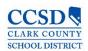

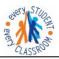

Input a Name (Use Special Education Forms Naming Conventions Handout or click <a href="here">here</a> to access the Quick Reference), the Date, Comments and Check 'Staple this document to an existing form'. Then select Browse, select the Document, you want, and then select Open. The document will be listed next to the Browse button. Select the Document Year and the Plan you want to attach to and then select Save.

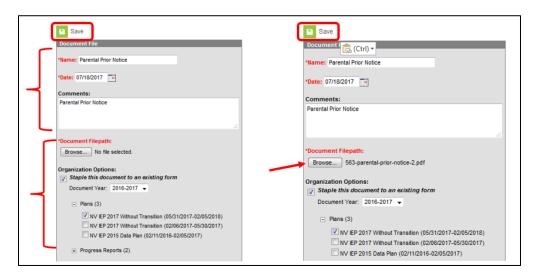

Select the plus sign (+) to expand and view stapler icon.

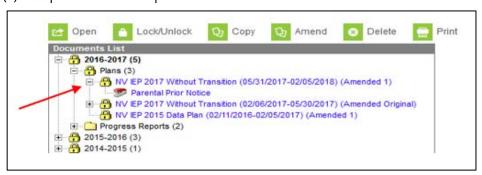

# **Associating a Document**

The Associate Function allows the user to associate a document that has been uploaded from outside of IC with a specific form type and year.

Select Upload Document

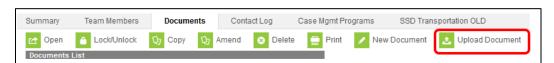

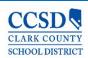

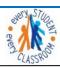

Input a Name (Use Special Education Forms Naming Conventions Quick Reference or click <a href="here">here</a> to access the IC Quick Reference), the Date, Comments and Check 'Associate this document with a specific form type and year'. Then select Browse, select the Document you want and then select Open. Select the Document Year and the Form type. Select Save.

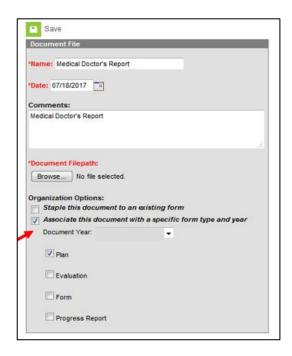

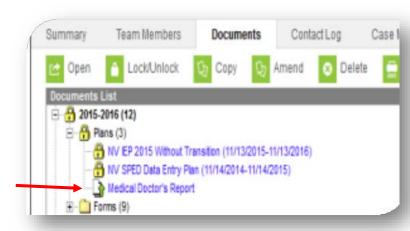

# **Special Education Forms**

Path: sems.ccsd.net > Reference Material > Infinite Campus> Special Education Forms

Alternatively, when on the SEMS homepage, you can hover the cursor over "Reference Materials' and the link to 'Special Education Forms' will appear and can be selected. These forms are available to you when working off campus.

To download Special Education Forms you need, click <a href="here.">here.</a>

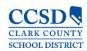

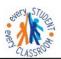

# Complete the **Special Education** form.

| PARENTAL PRIOR NOT                                                                                                    | ICE - PROPOSI                                                                                                    | ED MEETIN                                                                                              | IG ARRANGI                                                                                                    | EMENTS                                                                                                    |
|----------------------------------------------------------------------------------------------------|----------------------------------------------------------------------------------------------------|----------------------------------------------------------------------------------------------------|----------------------------------------------------------------------------------------------------|----------------------------------------------------------------------------------------------------|
| Student Name:                                                                                                    |                                                                                                    | Grade:                                                                                                 | DOB:                                                                                                    | ID#:                                                                                                    |
| Date:                                                                                                    |                                                                                                    |                                                                                                    |                                                                                                    |                                                                                                    |
| Dear Parent/Guardian/Student: We have tentatively scheduled a meeting with you to of meeting time is not convenient for you, please review convenience. You have the right to invite persons who your child is transitioning from Nevada Early Interver service provider or coordinator from that agency to pa you would like the District to invite a Part C represent | the options at the botto<br>have knowledge or spation Services (Part C stricipate in your child<br>tative to participate in | om of this sheet<br>secial expertise in<br>Services) at age<br>initial IEP med<br>your child's initial | and return to the so<br>regarding your chil<br>three, you may ask<br>eting. Please contact<br>ial IEP meeting). | chool at your earliest<br>d to the meeting. (If<br>t that the District invite a<br>ct the person listed below if |
| The tentative meeting date is:                                                                                                    | at                                                                                                    | _ at                                                                                                   |                                                                                                    | ·                                                                                                    |
| The following additional persons have been notified a                                                                                                    |                                                                                                    |                                                                                                    |                                                                                                    |                                                                                                    |
| Principal/Designee                                                                                                    | Ger                                                                                                    | neral Ed. Teacher                                                                                      | r                                                                                                    |                                                                                                    |
| Title Name                                                                                                    |                                                                                                    | Title                                                                                                  |                                                                                                    | Name                                                                                                    |

To save a Special Education form, Select File, and Select Save As. Special Education Forms Do NOT Lock.

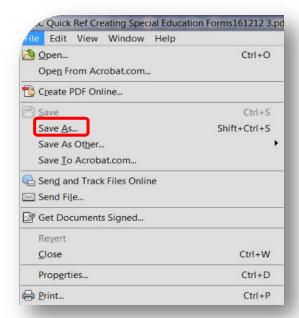

A pop-up will occur. On the left, choose where you want to save your form. In the **File Name text** box, type in the student's name and the name of the form. **(Use Simple Forms Naming Conventions.)** Select **SAVE**.

To see the IC Quick Ref Special Education Naming Convention, Click <a href="here.">here.</a>

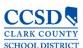

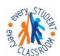

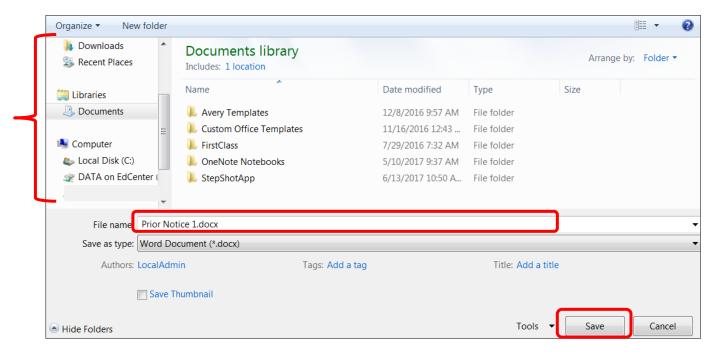

Print the form, close the form.

Select the Documents tab, Select Upload Document

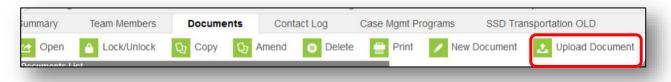

A window opens up.

Type in the name of the Document (use the IC Quick Ref Special Education Naming Convention Sheet.)

Select Browse.

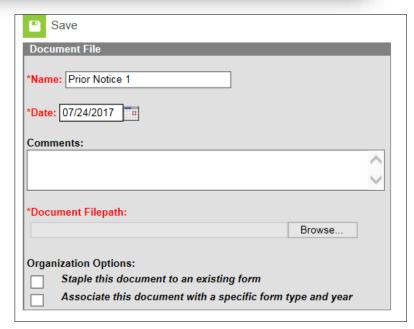

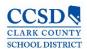

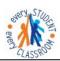

Locate the Special Education form and Select **Open**.

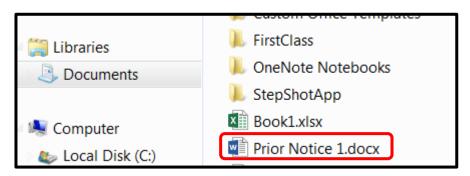

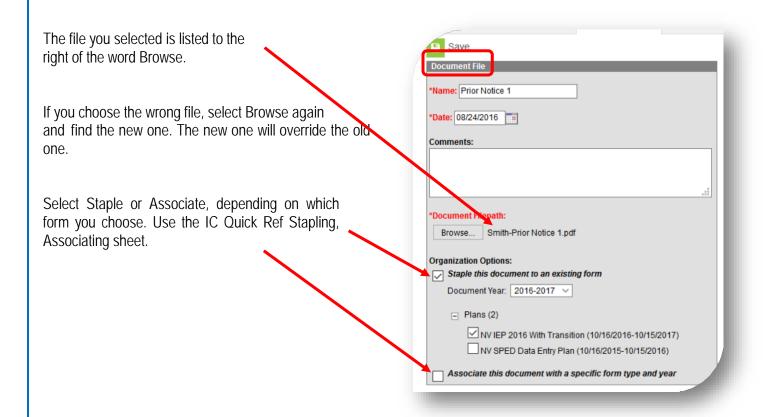

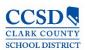

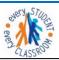

#### Create a New Evaluation

Path: Student Information > Special Ed > General > Documents > New Document > Create New Evaluation

Select the **Documents** tab and then select **New Document** 

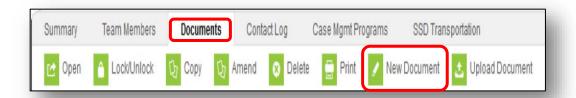

# **NV Determination of Eligibility**

Next, select Create New Evaluation, and NV Determination of Eligibility. Finally select Create Document.

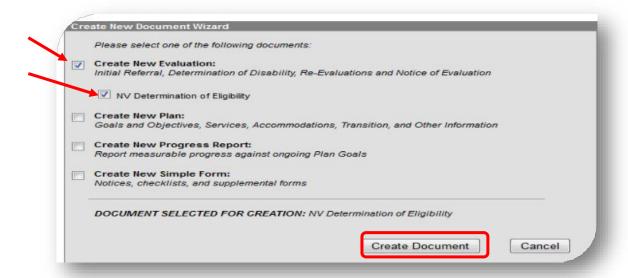

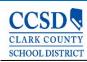

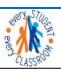

The Evaluation outline will appear on the left. The Eligibility Header will appear on the right.

# **Eligibility Header**

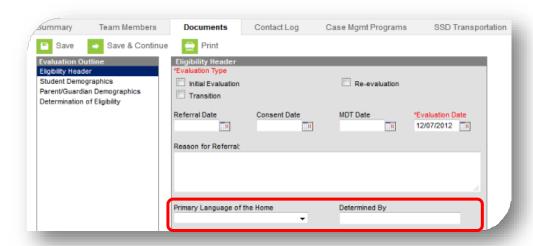

\*\*Anything in red must be completed in order to save the editor!

- Evaluation Type Select Initial Evaluation or Re-evaluation (CCSD does NOT use Transition.)
- Referral Date Enter the date the team met for the referral to special education.
- Consent Date Enter the date the parent signed consent for testing or the date the No Additional Assessments was sent home.
- MDT Date Enter the date the eligibility statement was signed for the primary disability.
- Evaluation Date Enter the date the eligibility statement was signed for the primary disability.
- Reason for Referral Capture referral source, suspicion of disability, and what was outcome of referral (continue with interventions, proceed with evaluation, or do nothing.)
- Primary Language of the Home This information comes from Census > People > First Language. (Do NOT change this information.)
- Determined by This information comes from Census > People. (Do NOT change this information.)

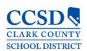

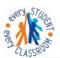

# **Student Demographics**

This Editor pre-fills from student's census info. Select Refresh Student Information.

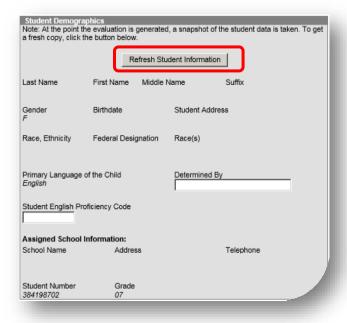

# **Parent Demographics**

This Editor pre-fills from student's census info. Select **Refresh Guardian Information**.

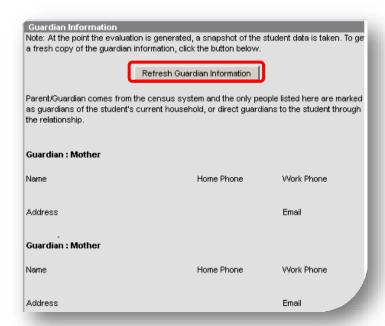

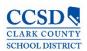

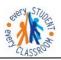

# **Determination of Eligibility**

#### Select New Checklist.

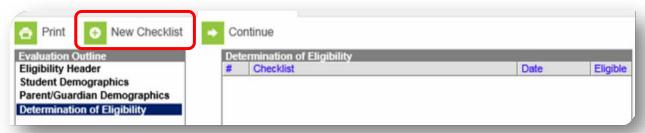

# **Eligibility Checklist**

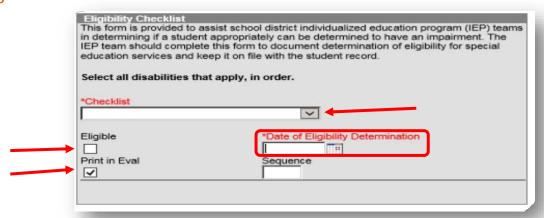

Select the Disability category in the dropdown menu to generate the Eligibility Checklist.

- Autism Spectrum Disorder
- Developmental Delay
- Health Impairment
- Hearing Impairment (Deaf/Blind)
- Intellectual Disabilities/Multiple Impairments
- Orthopedic Impairment
- Serious Emotional Disturbance
- Specific Learning Disabilities
- Speech and Language Impairment
- Traumatic Brain Injury
- Visual Impairment(Deaf/Blind)

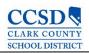

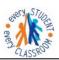

#### **Eligible**

Check this box if the student was found to be Eligible for Special Education services under the Disability Category listed in the "Checklist" dropdown menu.

#### **Date of Eligibility Determination**

Enter the date the eligibility statement was signed which matches the MDT Date and the Evaluation Date in the Eligibility Header.

#### **Print in Eval**

Check this box if you want the Statement of Eligibility to print.

#### Sequence

Enter the order that you want the Statement of Eligibility to print.

#### Create a New Document Plan

Path: Student Information > Special Ed> General > Documents > New Document > Create New Plan

#### Select New Document

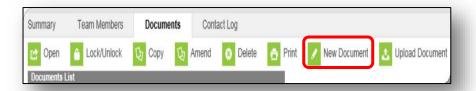

In the Create New Document Wizard click on the check box for "Create New Plan".

From the dropdown, select the appropriate NV IEP Plan:

- NV IEP 2017 Data Plan
- NV IEP 2017 With Transition age of 14 years and older
- NV IEP 2017 Without Transition age 3 to 13

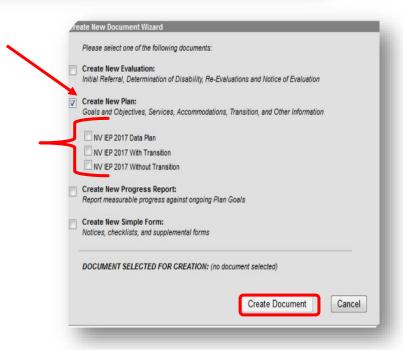

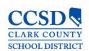

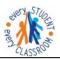

# Education Plan Editor Choose a Meeting Type:

#### Interim IEP

Select "Interim IEP" for the following scenarios:

- Current Out of state eligibility but IEP is expired
- Current NV eligibility but IEP is expired

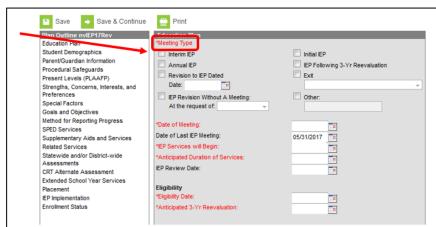

#### Initial IEP

Select "Initial IEP" if the purpose of the meeting is for the initial development of a student individualized educational program

#### Annual IEP

Select "Annual IEP" if the purpose of the meeting is for the development of a student individualized educational program.

#### IEP Following 3-Yr Reevaluation

Select "IEP Following 3-Yr Reevaluation" if the purpose of the meeting is for the development of a student individualized educational program following a 3-Year Reevaluation.

#### Revision to IEP Dated

Select "Revision to IEP Dated" if the purpose of the meeting is for an addendum to a student individualized educational program. Enter date of IEP that is being revised.

\*Note: The Date field should be the same as the Start Date of the IEP that is being amended.

#### Exit

Student is no longer eligible to receive services

#### Exit Graduation

Select "Exit Graduation" for the following scenarios:

- Student is graduating High School with a Standard Diploma
- Student is being exited from Special Education or Related Services
- Student is aging out of the program (turning 22 years old)

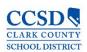

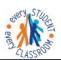

#### **IEP Revision Without a Meeting**

Do NOT use this option. CCSD does not warrant it.

#### Other

Do NOT use this option. CCSD does not warrant it.

#### **Date of Meeting**

Record the Date of Meeting.

#### **Date of Last IEP Meeting**

Record the Date of Last IEP Meeting that was conducted as an annual review.

#### **IEP Services will Begin**

Enter the date that IEP Services will Begin (month/day/year.)

#### **Anticipated Duration of Services**

➤ Enter the date which corresponds to the **Anticipated Duration of Services** (the expected length of time this IEP will be in effect.)

#### **Eligibility Date**

Record the Eligibility Date of the most recent eligibility determination (month/day/year.)

\*Note: This is the same date as the Evaluation Date in the NV Determination of Eligibility Editor.

\*Note: This date will pre-fill from an eligibility plan.

#### **Anticipated 3-Yr Reevaluation**

Project the Anticipated 3 Yr. Reevaluation from the most recent eligibility determination (month/day/year.)

\*Note: This date will pre-fill from an eligibility plan.

#### Comments

➤ Use the Comments text box to note any additional important information, e.g., that the meeting was conducted via telephone, that the meeting is being held in response to a parental request, that the parent is not in attendance, etc.

#### **Interpreter Needed**

Interpreter Needed refers to any special arrangements needed for the parent or student to participate in the IEP meeting. If the parent or student requires an interpreter to participate in the meeting, note the arrangements that were made.

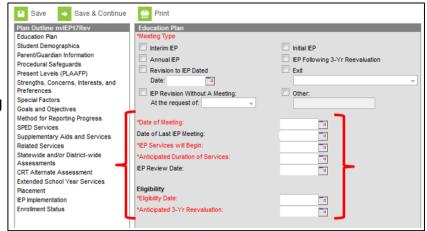

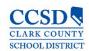

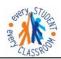

#### Other Accommodations Needed

Other Accommodations Needed refers to any special arrangements needed for the parent or student to participate in the IEP meeting. If the parent or student requires other accommodations to participate in the meeting, note the arrangements that were made.

# **Student Demographics**

This Editor pre-fills from student's census info. Select Refresh Student Information.

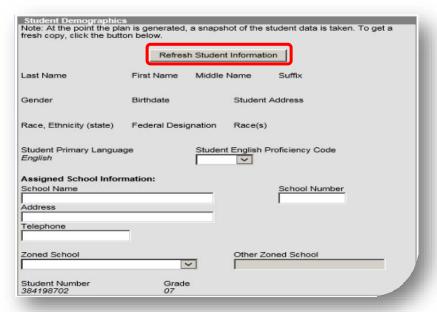

- Student Information should auto populate in this box.
- > Select "Refresh Student Information" to pull the most current information from census.
- If information still is not populated, then the information must be first populated in the Census module.

#### **Student Primary Language**

This data is pre-populated from Census > People > Home Language.

#### Student English Proficiency Code

This data is pre-populated from Student Information > Program Participation > EL.

\*Note: The EL status in the IEP should reflect the EL status located in the EL Module Path: Student Information > Program Participation > EL

\*Note: In order for the EL Status to show on the Special Education Count Day report, the EL Status will have to be completed in the EL module.

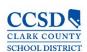

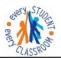

#### **Assigned School Information**

This information is pre-populated from the Census Module.

#### Parent / Guardian Information

This Editor pre-fills from the student's census info. Select **Refresh Guardian Information**.

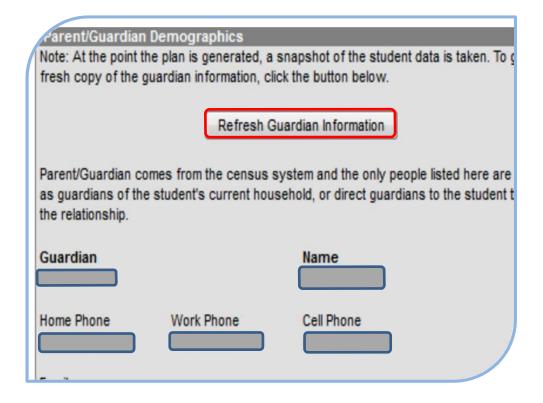

- Parent/Guardian Information should auto populate in this box.
- > Select the "Refresh Guardian Information" to pull the most current information from census.
- If information still is not populated, then the information must be first populated in the Census module.

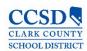

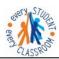

# **Procedural Safeguards**

| Procedural Safeguards                                                                                                    |  |
|----------------------------------------------------------------------------------------------------|--|
| Parent/Guardian attended via telephone conference.                                                                                                    |  |
| I have received a statement of procedural safeguards under the Individuals with Disabilities Education Act (IDEA) and these rights have been explained to me in my primary language. |  |
| AT LEAST ONE YEAR PRIOR TO REACHING AGE 18, STUDENTS MUST BE INFORMED OF THEIR RIGHTS UNDER IDEA AND ADVISED THAT THESE RIGHTS WILL TRANSFER TO THEM AT AGE 18                       |  |
| Not applicable. Student will not be 18 within one year, and the student's next annual IEP meeting will occur no later than the student's 17th birthday.                              |  |
| The student has been informed of his/her rights under IDEA and advised of the transfer of these rights at age 18.                                                                    |  |

- A copy of the procedural safeguards must be provided to the parent at least once per year. (§300.504(a)) However, during the IEP meeting these rights should be explained to the parent. After the parental rights have been explained, ask the parent to check the Second box and sign the form.
- Check the appropriate box to indicate whether the student has been informed of the transfer of rights that will occur at age 18. (§300.320(c)) This process must occur at least one year prior to the student's 18th birthday. Consequently, if the student is 16 at the time an IEP is being developed, and there is no expectation that another IEP meeting will be held prior to the student turning 17, the rights transfer must be discussed when the student is 16; otherwise, it will not be discussed at least one year prior to the student's 18th birthday.

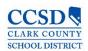

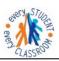

### Present Levels (PLAAFP)

#### Sequence

Use this field to sequence the order of Assessments listed. Use the form Student Services Division Student Education Management Systems Present Levels of Academic Achievement and Functional Performance Sequence List. Click <a href="https://example.com/here-to-go/to-sequence-the-new-to-go/to-sequence-the-new-to-go/to-sequence-the-new-to-go/to-sequence-the-new-to-go/to-sequence-the-new-to-go/to-sequence-the-new-to-go/to-sequence-the-new-to-go/to-sequence-the-new-to-go/to-sequence-the-new-to-sequence-the-new-to-sequence-the

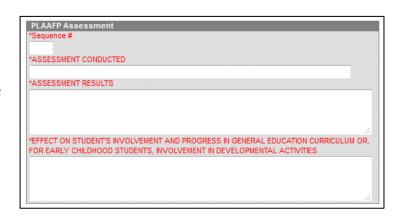

#### Assessment Conducted

Write the name of the assessment that provides pertinent information for the development of the IEP. This may include formal or informal methods, norm or criterion referenced tests, classroom observations, student work samples, teachermade or other achievement tests, recent evaluations, behavior rating scales, performance data from regular education teachers, parental input, etc.

#### **Assessment Results**

Describe the assessment results corresponding to the assessments conducted. Build a profile of the student's current abilities.

# Effect on Student's Involvement and Progress in the General Education Curriculum or, For Early Childhood Students, Involvement in Developmental Activities

Describe how the student's disability affects his or her involvement and progress in the general curriculum. For early childhood students, focus on the student's involvement in appropriate developmental activities. Information recorded here should relate to the assessment results. In describing the student's current and anticipated level of participation in the general curriculum, consider the following:

- If the student is currently participating in regular education classes, the regular education teacher(s) must be consulted regarding the student's performance relative to the classroom expectations. The regular education teacher(s) should share information regarding the accommodations, modifications, or supports that are currently being provided or might be required in order for the student to participate meaningfully in the general curriculum.
- If instruction in the general curriculum is being provided in a resource or self-contained setting, regular education teachers should be consulted regarding curriculum content and achievement level expectations. If the student has not participated in the general curriculum due to the nature and severity of his or her disability, information about the student's performance in applied academics, functional academics, vocational skills training, and other alternative programs will also be useful to the team.

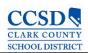

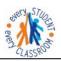

# Strengths, Concerns, Interests, and Preferences

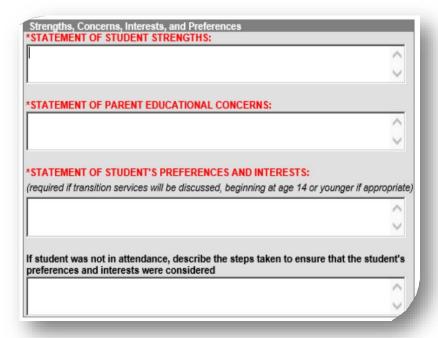

## Statement of Student Strengths (§300.324(a)(i))

Formulate a statement of student strengths to capture key information that can be utilized in developing goals and objectives. A student's strengths are revealed through assessments, observations, and other data; strengths are also revealed through input from parents, teachers, and others who have worked with the student. Input from the student is also important in reflecting strengths.

#### Statement of Parent Educational Concerns (§300.324(a)(ii))

Complete the statement to reflect the parents' concerns as they relate to the student's educational success. This information should be taken into consideration when determining IEP services.

#### Statement of Student's Preferences and Interests (§300.321(b)(2))

Write a statement of student's preferences and interests if transition services are being discussed, beginning when the student is 14 or younger if appropriate. This information may be collected before the meeting or solicited from the student during the meeting. If transition will be discussed at the meeting, the student must be invited. (§300.321(b)(1)) Also, the written notice of the IEP meeting must specify that transition services will be discussed and that the student is being invited. (§300.322(b)(i)) If the student was not in attendance, document the steps taken to ensure that the student's preferences and interests were considered.

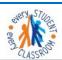

# STUDENT SERVICES DIVISION Student Education Management Systems "Exery classroom, Exery Obtudent"

# **Special Factors**

|                   | onsideration of Special Factors                                                                                                    |
|-------------------|----------------------------------------------------------------------------------------------------|
|                   | Does the student's behavior impede the student's learning or the learning of others?                                                                                                    |
|                   | ☐ No. ☐ Yes.  If YES, IEP committee <b>must provide</b> positive behavioral strategies, supports and                                                                                                    |
|                   | interventions, or other strategies, supports and interventions to address that behavior.                                                                                                    |
|                   | Addressed in IEP                                                                                                    |
| +0.1              |                                                                                                    |
| *2. 1             | Does the student require assistive technology devices and services?                                                                                                    |
|                   | ☐ No.  If YES, IEP committee <b>must determine</b> nature and extent of devices and services.                                                                                                    |
|                   |                                                                                                    |
|                   | Addressed in IEP                                                                                                    |
| *3. 1             | Does the student have limited English proficiency?                                                                                                    |
|                   | □ No. □ Yes.                                                                                                    |
|                   | If YES, IEP committee must consider the following (check box if IEP committee considered                                                                                                    |
| 1                 | the item):                                                                                                    |
|                   | Language needs of the student as those needs relate to the student's IEP.                                                                                                    |
|                   |                                                                                                    |
|                   |                                                                                                    |
|                   |                                                                                                    |
| *4.1              | s the student blind or visually impaired?                                                                                                    |
| 1000              |                                                                                                    |
|                   | No. Yes.                                                                                                    |
| 1.                |                                                                                                    |
|                   | If YES, IEP committee must evaluate reading and writing skills, needs, and appropriate                                                                                                    |
| r                 | reading and writing media (including an evaluation of the child's future needs for instruction in                                                                                                    |
| F                 | Braille or use of Braille) and must provide for instruction in Braille and use of Braille unless                                                                                                    |
|                   |                                                                                                    |
| (                 | determined not appropriate for the student.                                                                                                    |
|                   |                                                                                                    |
|                   | Braille instruction and use of Braille is not appropriate for student.                                                                                                    |
|                   | Dialife instruction and use of Dialife is not appropriate for student.                                                                                                    |
|                   | Braille instruction and use of Braille is addressed in IEP.                                                                                                    |
|                   |                                                                                                    |
|                   |                                                                                                    |
|                   |                                                                                                    |
|                   |                                                                                                    |
|                   |                                                                                                    |
| *5 lo             | s the student deaf or hard of hearing?                                                                                                    |
| *5. Is            | s the student deaf or hard of hearing?                                                                                                    |
| [                 | □ No. □ Yes.                                                                                                    |
| [<br>If           | No. Yes.  f YES, IEP committee <b>must consider</b> the student's language and communication needs                                                                                                    |
| [<br>If           | □ No. □ Yes.                                                                                                    |
| [<br>If           | No.  Yes.  f YES, IEP committee <b>must consider</b> the student's language and communication needs and consider the following (check box if IEP committee considered the item):                                                                                                    |
| [<br>If<br>a      | No.  Yes.  Yes.  Yes, IEP committee must consider the student's language and communication needs and consider the following (check box if IEP committee considered the item):  The related services and program options that provide the student with an appropriate                                                                                                    |
| [<br>If<br>a      | No.  Yes.  f YES, IEP committee <b>must consider</b> the student's language and communication needs and consider the following (check box if IEP committee considered the item):                                                                                                    |
| [<br>If<br>a      | No. Yes.  If YES, IEP committee <b>must consider</b> the student's language and communication needs and consider the following (check box if IEP committee considered the item):  The related services and program options that provide the student with an appropriate and equal opportunity for communication access.                                                                                                    |
| [<br>If<br>a      | No.  Yes.  Yes.  Yes, IEP committee must consider the student's language and communication needs and consider the following (check box if IEP committee considered the item):  The related services and program options that provide the student with an appropriate                                                                                                    |
| [<br>If<br>a      | No. Yes.  If YES, IEP committee <b>must consider</b> the student's language and communication needs and consider the following (check box if IEP committee considered the item):  The related services and program options that provide the student with an appropriate and equal opportunity for communication access.                                                                                                    |
| [<br>a<br>a       | No. Yes.  f YES, IEP committee <b>must consider</b> the student's language and communication needs and consider the following (check box if IEP committee considered the item):  The related services and program options that provide the student with an appropriate and equal opportunity for communication access.  The student's primary communication mode.  The availability to the student of a sufficient number of age, cognitive, academic and                                                                                                    |
| [<br>a<br>a       | No. Yes.  If YES, IEP committee <b>must consider</b> the student's language and communication needs and consider the following (check box if IEP committee considered the item):  The related services and program options that provide the student with an appropriate and equal opportunity for communication access.  The student's primary communication mode.                                                                                                    |
| [<br>a<br>a       | No. Yes.  If YES, IEP committee must consider the student's language and communication needs and consider the following (check box if IEP committee considered the item):  The related services and program options that provide the student with an appropriate and equal opportunity for communication access.  The student's primary communication mode.  The availability to the student of a sufficient number of age, cognitive, academic and anguage peers of similar abilities.                                                                                       |
| [<br>If<br>a<br>a | No. Yes.  If YES, IEP committee must consider the student's language and communication needs and consider the following (check box if IEP committee considered the item):  The related services and program options that provide the student with an appropriate and equal opportunity for communication access.  The student's primary communication mode.  The availability to the student of a sufficient number of age, cognitive, academic and anguage peers of similar abilities.  The availability to the student of adult models who are deaf or hearing impaired and |
| [<br>If<br>a<br>a | No. Yes.  If YES, IEP committee must consider the student's language and communication needs and consider the following (check box if IEP committee considered the item):  The related services and program options that provide the student with an appropriate and equal opportunity for communication access.  The student's primary communication mode.  The availability to the student of a sufficient number of age, cognitive, academic and anguage peers of similar abilities.                                                                                       |

ion

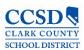

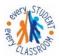

# **Special Factors (continued)**

| The availability of special education teachers, interpreters and other special education personnel who are proficient in the student's primary communication mode.                                                                                                    | at |  |  |
|----------------------------------------------------------------------------------------------------|----|--|--|
| The provision of academic instruction, school services and direct access to all components of the educational process, including, without limitation, advanced placemocourses, career and technical education courses, recess, lunch, extracurricular activities and athletic activities. |    |  |  |
| The preferences of the parent or guardian of the student concerning the best feasib services, placement and content of the student's IEP.                                                                                                    |    |  |  |
| The appropriate assistive technology necessary to provide the student with an appropriate and equal opportunity for communication access.                                                                                                    |    |  |  |
|                                                                                                    |    |  |  |
|                                                                                                    |    |  |  |
| *6. Does the student have a Specific Learning Disability and Dyslexia?                                                                                                    |    |  |  |
| □ No. □ Yes.                                                                                                    | ı  |  |  |
| If YES, the IEP committee <b>must consider</b> the following instructional approaches (check box if IEP committee considered the item):                                                                                                    |    |  |  |
| Evaluate direct instruction that is systematic, acquestial and symulative and follows a                                                                                                    | ı  |  |  |
| Explicit, direct instruction that is systematic, sequential and cumulative and follows a logical plan of presenting the alphabetic principle that targets the specific needs of the student.                                                                                              |    |  |  |
| Individualized instruction to meet the specific needs of the student in an appropriate setting that uses intensive, highly-concentrated instruction methods and materials that maximize student engagement.                                                                               |    |  |  |
| Meaning-based instruction directed at purposeful reading and writing, with an emphasis on comprehension and composition.                                                                                                    |    |  |  |
|                                                                                                    | -  |  |  |

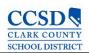

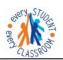

# Consideration of Special Factors (§300.324(a)(i))

All six questions MUST be answered with a "Yes" or a "No".

For questions 1 and 2, if "Yes" is marked, you must mark "Addressed in IEP".

For question 3, if "Yes" is marked, you must mark "Language needs of the student as those needs relate to the student's IEP".

For question 4, if "Yes" is marked, the IEP committee must evaluate reading and writing skills, needs, and appropriate reading and writing media (including an evaluation of the child's future needs for instruction in Braille or use of Braille) and must provide for instruction in Braille and use of Braille unless determined not appropriate for the student.

You must mark "Braille instruction and use of Braille is not appropriate for student" or "Braille instruction and use of Braille is addressed in IEP".

For question 5, if "Yes" is marked, the IEP committee **must consider** the student's language and communication needs and consider the following (check box if IEP committee considered the item). At least one statement **MUST** be checked.

For question 6, if "Yes" is marked, the IEP committee must consider all of the following instructional approaches. Al statements MUST be checked.

Each of these factors may impact the development of a student's IEP.

The team may address special factors in a variety of ways, including goals and objectives, behavior plans, supplementary aids and services, related services, accommodations, or modifications.

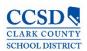

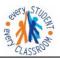

## **Transition**

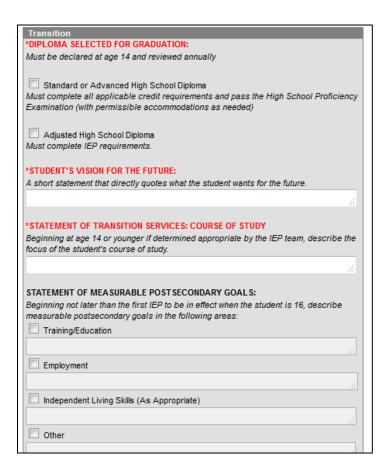

## Diploma Option Selected for Graduation (NAC §389)

• Check the box that reflects the IEP team's decision regarding the appropriate diploma option for the student. The team must select an option beginning at age 14 and review this choice annually.

### STANDARD OR ADVANCED HIGH SCHOOL DIPLOMA

 Check box if student will complete all applicable credit requirements and pass the End of Course Exams (with permissible accommodations as needed).

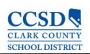

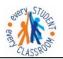

# ADJUSTED HIGH SCHOOL DIPLOMA

Check box if student will receive an Adjusted High School Diploma for completion of IEP.

### Student's Vision for the Future

Include the student's vision for the future-a short statement that directly guotes what the student wants for the future.

### Statement of Transition Services: Course of Study (NAC §388.284.1(e))

Describe the anticipated course of study the student will be pursuing (such as participation in advanced placement courses or a vocational education program) that will promote movement to postsecondary goals. In completing this section, focus attention on how the student's educational program can be planned to help the student make a successful transition to his/her goals for life after secondary school. Consider the relationship of the course work selected to the student's preferences and interests [described in the vision statement and statement of measurable postsecondary goals] as well as present levels of academic achievement and functional performance. As indicated on the form the student's course of study is to be determined beginning at age 14 or younger if determined by the team.

# Statement of Measurable Post- Secondary Goals (§300.320(b)(1))

- Measurable postsecondary goals must be written, at a minimum, for Training/Education and Employment.
- The descriptions reflect what the student wants to do after high school—the descriptions are measurable if the accomplishment of the postsecondary goal could be verified at some point in the future (e.g., whether or not a student obtained employment as an electrician.)
- Check and fill in Independent Living Skills and Other (as appropriate.)

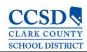

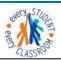

# **Transition Services**

# Statement of Transition Services: Coordinated Activities (§300.320(b)(2))

- Write a statement of transition strategies or activities to work toward the measurable postsecondary goals already identified. The statement must address each type of coordinated activity: Instruction, Related Services, Community Experiences, Employment and Other Post-School Adult Living Objectives; and, if appropriate, Acquisition of Daily Living Skills and Functional Vocational Evaluation.
- Develop measurable annual goals and benchmarks or short-term objectives in the IEP for each strategy or activity the district will provide.

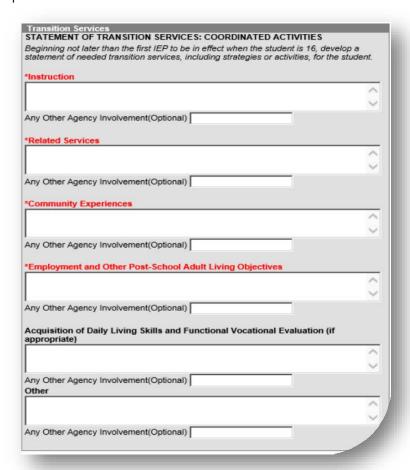

### Instruction

Instruction is the use of formal techniques to impart knowledge. It is typically provided in schools (e.g., regular education classes, academic instruction, tutoring arrangements, etc.). Instructional activities may be provided by various entities or in other locations (e.g., adult basic education, 2+2 programming, and post-secondary schools).

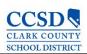

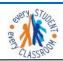

### Related Services

Enter services necessary to assist the student to benefit from specially designed instruction.

Describe areas where related services are being provided that support attainment of postsecondary goals. E.g. (RS in counseling supports positive student: peer interactions and positive student: adult interactions)

# **Community Experiences**

Community experiences are those services provided outside of the school building, in the community settings, or perhaps by schools or other agencies (e.g., community-based work experiences, job site training programs, banking, shopping, transportation, community counseling, recreational services, independent living centers, adult service providers, etc.).

# **Employment and Other Post-School Adult Living Objectives**

Employment and other post-school adult living objectives are services that lead to a job or career. The objectives may also include adult activities that are done infrequently, such as registering to vote, doing taxes, renting a home, accessing medical services, SSI, filing for insurance, etc. The school or other entities could povide these activities.

# Acquisition of Daily Living Skills and Functional Vocational Evaluation

Daily living skills are those activities adults do every day (e.g., preparing meals, budgeting, maintaining a home, paying bills, caring for clothes, personal grooming etc.). The school or other entities could provide these activities.

Functional vocational evaluation is an assessment process that provides information about job or career interests, aptitudes and skills. It may be gathered through situational assessments, observations, or formal measures. It should be practical. Schools or other entities could provide these activities.

### Other

Use this area to add any other Agency involvement with the student (Optional).

\*Note: The above options must be addressed but can state, "None needed."

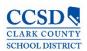

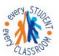

# **Goals and Objectives**

- Select "New Plan Goal".
- Use the Sequence Field to sequence the goals listed.
- To get the Goals and Objective Guidelines, select piece of paper, located next to Measurable Annual Goal. Select the + sign. Select blue font link, (A full Goal Bank is not available at this time) \*
- In the Goal Editor, type a goal using the requirements listed in the guidelines.
- Select if the goal supports: the student's postsecondary goal, if appropriate.
- Identify the goal to which it relates to: Training/Education, Employment, Independent Living Skills, Other.
- Check if the goal will be addressed during the Extended School Year (ESY).

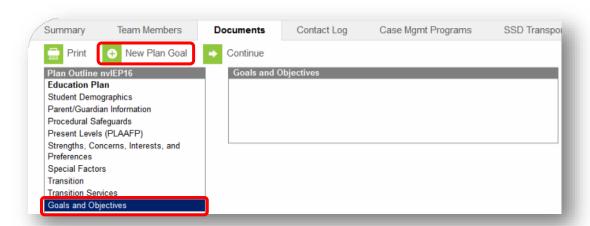

A few places you can go to see Sample of Goals and Objectives:

- Curriculum Engine
- Bridges4Kids.org

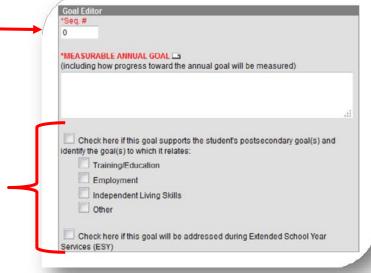

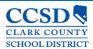

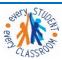

# Measurable Annual Goal (§300.320(a)(2))

- Annual goals are developed for each area of need identified by the IEP team in the PLAAFP; STRENGTHS, CONCERNS, INTERESTS, AND PREFERENCES; and the STATEMENT OF TRANSITION SERVICES.
- There is a one-to-one correspondence between identified need, current performance level, and annual goal. Annual goals represent the IEP team's estimate of what the student can reasonably be expected to accomplish with specially designed instruction or support during the next 12 months. Annual goals reflect the IEP team's judgment, based on current levels of performance, potential for learning, and rate of development, regarding what the student should accomplish. The team answers the question, "With specially designed instruction, what do we expect the student to do or know at the end of the next 12 months?"
- ➤ Goal statements should have five parts: \*Note: State Name of Deficit Area First.
  - Direction of the behavior (e.g., increase, maintain, decrease;)
  - Area of need (e.g., reading, social skills, communication;)
  - Level of attainment or success (e.g., to grade level, with 100% accuracy, or as appropriate for a typical six-year-old;)
  - How progress toward the annual goal will be measured
  - As implemented / supported by
- > The measurable annual goals should relate to meeting the student's needs that result from the student's disability to enable the student to be involved in and progress in the general curriculum and meeting each of the student's other educational needs that result from the student's disability.
- ➤ Beginning not later than the first IEP to be in effect when the student is 16, the IEP must include measurable goals that support the student's postsecondary goal(s) in the areas of training/education, employment, and (as appropriate) independent living skills. Check applicable boxes to indicate the areas addressed.
- ➤ If an IEP team determines that a student will receive Extended School Year (ESY) services, check applicable boxes to indicate the goal(s) to be addressed during ESY.

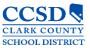

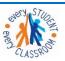

# STATEMENT OF TRANSITION SERVICES: COORDINATED ACTIVITIES (§300.320(b)(2))

- ➤ Write a statement of transition strategies or activities to work toward the measurable postsecondary goals already identified. The statement must address each type of coordinated activity: instruction, related services, community experiences, the development of employment and other post-school adult living objectives; and, if appropriate, acquisition of daily living skills and a functional vocational evaluation.
- > Develop measurable annual goals and benchmarks or short-term objectives in the IEP for each strategy or activity the district will provide.
- Consider the following information entered in the Transition Services editor.

# **Benchmarks or Objectives**

Select the goal for which you want to create objectives Select New Plan Goal Objective.

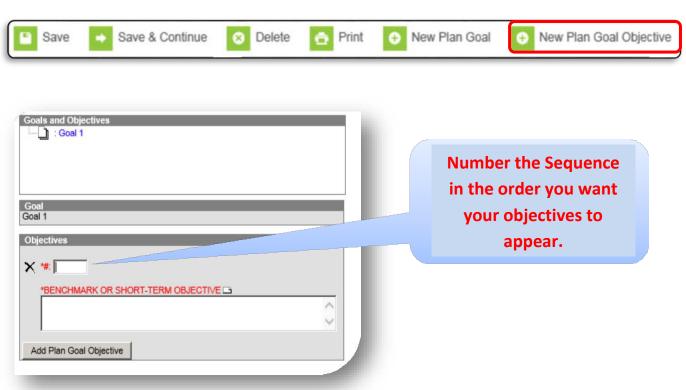

### Sequence

Use this field to sequence the order of Objectives listed.

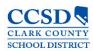

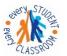

# BENCHMARK OR SHORT-TERM OBJECTIVE (NAC §388.284.1(b))

Each annual goal must include either benchmarks or short-term objectives.

- BENCHMARK IEP teams may develop benchmarks, which can be thought of as describing the amount of
  progress the student is expected to make within specified segments of the year. Generally, benchmarks establish
  expected performance levels that allow for regular checks of progress that coincide with the reporting periods for
  informing parents of the student's progress toward achieving the annual goals
- SHORT-TERM OBJECTIVE Alternatively, IEP teams may develop short-term objectives that generally break the skills described in the annual goal down into discrete components.
- To Add another Benchmark or Objective, Select Add Plan Goal Objective, Select Save.

# **Method for Reporting Progress**

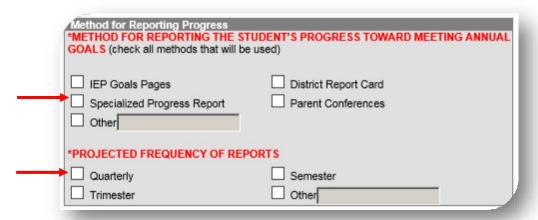

# Method for Reporting the Student's Progress Toward Meeting Annual Goals

Check **Specialized Progress Report** to reflect the methods by which progress will be reported.

# **Projected Frequency of Reports**

Check the **Quarterly** box to project the frequency of reports.

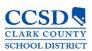

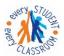

# **SPED Services**

Click on New Service Provided.

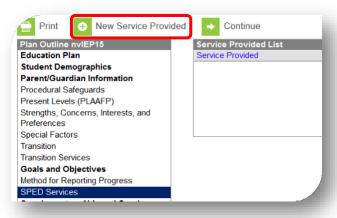

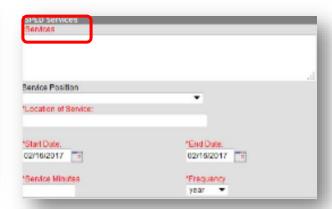

### Services

Describe the area of need in which specially designed instruction will be provided.

### Service Position

CCSD is not using this field.

### **Location of Service**

Describe the location where the services will be provided.

#### Start Date

Enter the date when the specially designed instruction is scheduled to begin. This date will pre-fill from IEP Services Will Begin field on the Education Plan editor. Change it as needed.

### **End Date**

Enter the date when the specially designed instruction is scheduled to end. This date will pre-fill from the **Anticipated Duration of Services** field on the Education Plan editor. Change it as needed.

### Service Minutes

Provide the number of service minutes that corresponds with the frequency of the services that will be provided.

### Frequency

In the drop down menu, select how often the services will be provided. Select **Save** 

- \*Adjust the end dates for a Placement 1 (P1) and the start dates for a Placement 2 (P2)
- \*ESY is entered on this editor

\*\*Select New Service Provided to add more Sped Services.

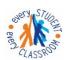

STUDENT SERVICES DIVISION
Student Education Management Systems
"Exery classroom, Exery Student"

# **Supplementary Aids and Services**

### Select New Service Provided

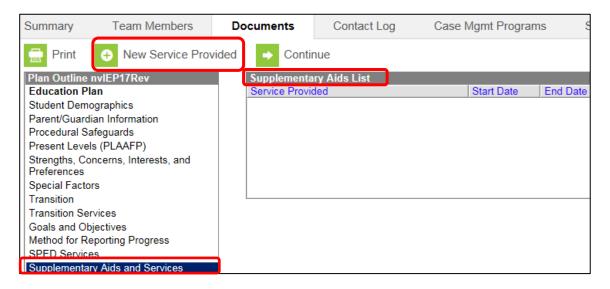

### Modifications, Accommodations, or Supports for Student or Personnel

Enter the supplementary aids and services, program modifications or supports that will be provided for the student. Also, enter the frequency that this supplementary aids and services, program modifications or support will occur. Consult services on the Sped Services Editor page will be documented here.

## **Location of Service**

Describe the location where the services will be provided.

### **Beginning Date**

Enter the date when the Supplementary Aids and Services is scheduled to begin. This date will pre-fill from IEP Services Will Begin field on the Education Plan editor. Change it as needed.

### **Ending Date**

Enter the date when the Supplementary Aids and Services is scheduled to end. This date will pre-fill from the **Anticipated Duration of Services** field on the Education Plan editor.

# Frequency

Enter the frequency of the accommodation/modification. This field will take numbers and text.

\*\*Select New Service Provided to add more Supplementary Aids and Services, Program Modifications or Supports, as needed.

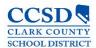

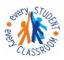

# **Related Services**

You must address all Related Services.

Each related service can be considered individually and marked as direct, consult, assess or N/A

### OR

If a student does not require any related services, choose "None Needed"

# Click on New Service Provided

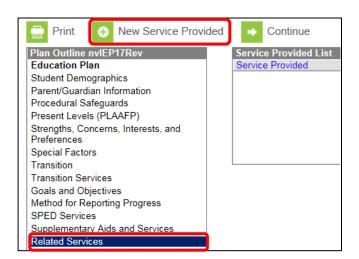

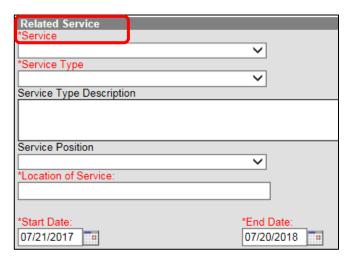

### Service

Select the related service that is necessary for the student to benefit from special education.

## Service Type

Select **A** for assessment services, **C** for consultative services, or **D** for direct services.

# **Service Type Description**

If other service delivery models are used, provide a description. Enter ESY if the service is for ESY.

### **Service Position**

CCSD is not using this field.

### **Location of Service**

Describe the location where the services will be provided.

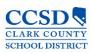

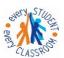

#### **Start Date**

Enter the date when the Related Service is scheduled to begin. This date will pre-fill from **IEP Services will Begin** field on the Education Plan editor. Change it as needed.

### **End Date**

Enter the date when the Related Service is scheduled to end. This date will pre-fill from the **Anticipated Duration of Services** field on the Education Plan editor.

### Service Minutes

Provide the number of service minutes that corresponds with the frequency of the services that will be provided. Select **Save**.

- \*Adjust the end dates for a Placement 1 (P1) and the start dates for a Placement 2 (P2).
- \*ESY can be entered on this editor.

\*\*Select New Service Provided to add more Related Services, as needed.

### Statewide and/or District-wide Assessments

### Select New Assessment

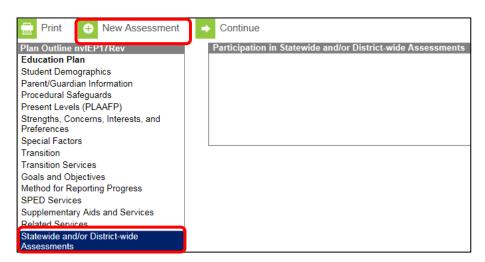

All three assessments must be addressed for every student, regardless of the age or grade of the student.

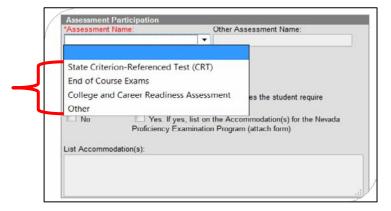

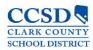

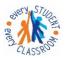

Select State Criterion-Referenced Test (CRT). This is the SBAC assessment.

- If the student will participate in the assessment within the date range of the IEP, mark "Yes".
- Decide if the student needs accommodations or not.
- If the student needs accommodations, mark "Yes" and then write "See NDE Accommodations Sheet" in the text box. You can also type in all of the accommodations in the text box as well.
- Select SAVE.

OR

- If the student will not participate in the assessment within the date range of the IEP, mark "N/A"
- Select SAVE.

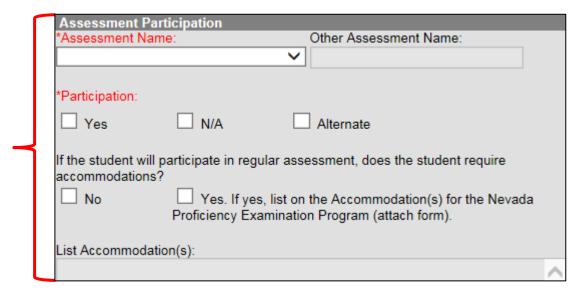

Continue the above procedure for the End of Course Exams, College and Career Readiness Assessment and Other Assessments.

\*\*\*\*\*\*Refer to the chart below for further direction on what to choose for participation according to the grade the student is in during the date range of the IEP. \*\*\*\*\*

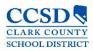

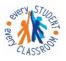

# Statewide and/or District-wide Assessments for All Other Students with IEPs Chart

| Assessment                   | Grade                   | <b>Participation</b> |
|------------------------------|-------------------------|----------------------|
| CRT                          | Grades 3 - 8            | Choose Yes           |
| CRT                          | Grades PK - 2, 9 - Grad | Choose N/A           |
|                              |                         |                      |
| End of Course Exams          | Grades PK - 6           | Choose N/A           |
| End of Course Exams          | Grades 7 - Grad         | Choose Yes* or N/A   |
| *Based on class student is   |                         |                      |
| taking                       |                         |                      |
|                              |                         |                      |
| College and Career Readiness | Grades PK - 10 &12      | Choose N/A           |
| College and Career Readiness | Grade 11                | Choose Yes           |
|                              |                         |                      |
| Other – WIDA                 | K - Diploma             | Choose Yes           |
| (Non-proficient EL students) |                         |                      |

# Statewide and/or District-wide Assessments for Students With Significant Cognitive and Adaptive Skills Deficits

Select New Assessment.

Select **State Criterion-Referenced Test (CRT)**. This is the SBAC assessment. If the student will participate in the assessment within the date range of the IEP, mark "**Alternate**".

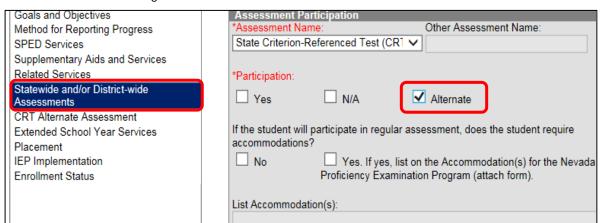

A pop up will occur. It states that you **MUST** fill out the CRT Alternate Assessment editor. Select **OK**.

Select "No" for Accommodations. Select SAVE.

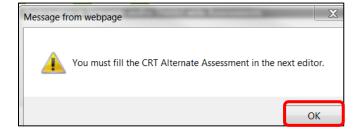

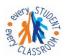

# STUDENT SERVICES DIVISION Student Education Management Systems "Exery classroom, Exery Obtudent"

# **CRT Alternate Assessment**

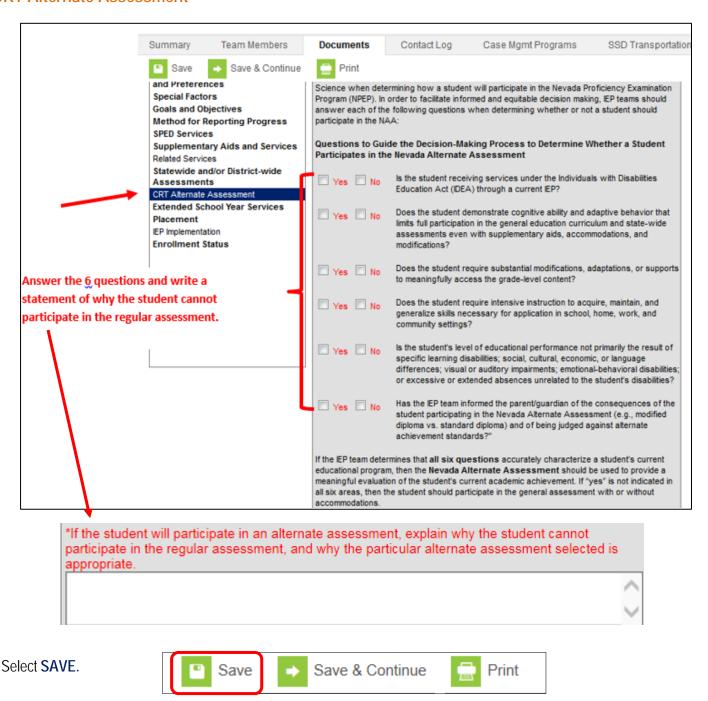

Continue the above procedure for the End of Course Exams, College and Career Readiness Assessment and Other Assessments.

\*\*\*\*\*\*Refer to the chart below for further direction on what to choose for participation according to the grade the student is in during the date range of the IEP.\*\*\*\*\*

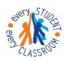

STUDENT SERVICES DIVISION
Student Education Management Systems
"Exery classroom, Exery Student"

# Statewide and/or District-wide Assessments for Students With Significant Cognitive and Adaptive Skills Deficits Chart

| Assessment                   | Grade                      | <b>Participation</b> |
|------------------------------|----------------------------|----------------------|
| CRT                          | Grades 3 - 8               | Choose Alternate     |
| CRT                          | Grades PK - 2, 9 - Diploma | Choose N/A           |
|                              |                            |                      |
| End of Course Exams          | All Grades                 | Choose N/A           |
|                              |                            |                      |
| College and Career Readiness | Grade 11                   | Choose Alternate     |
| College and Career Readiness | All Other Grades           | Choose N/A           |
|                              |                            |                      |
| Other – WAA                  | Grades 1 – Diploma         | Choose Yes           |
| Other – WIDA                 | K                          | Choose Yes           |
| (Non-proficient EL Students) |                            |                      |

# **Extended School Year Services**

|   | Extended School Year Services                                                                                               |
|---|----------------------------------------------------------------------------------------------------|
|   | *Does the student require extended school year services? No Yes                                                             |
|   | If YES, IEP goals and benchmarks/short-term objectives and/or related services to be implemented in ESY must be identified. |
| ı | If need for ESY is to be determined at a later date, indicate date by which IEP decision                                    |
|   | will be made:                                                                                                    |

# EXTENDED SCHOOL YEAR SERVICES (§300.106)

If the IEP has determined that the student needs ESY, mark "Yes".

If the decision is to be made at a later date, mark "No" and then enter the date the team will reconvene to make the decision. An IEP Review/Revision must be held to make this decision.

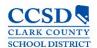

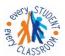

# STUDENT SERVICES DIVISION Student Education Management Systems "Exery classroom, Exery Obtudent"

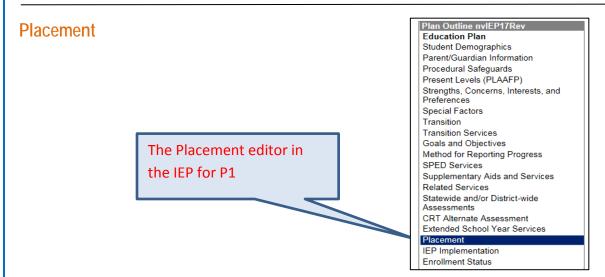

# PLACEMENT CONSIDERATIONS

Check boxes to reflect any placements actually considered by the IEP team.

# PERCENTAGE OF TIME IN REGULAR EDUCATION ENVIRONMENT Calculate and list the percentage of time this student will spend in the regular education environment. Select Reject Regular class with supplementary aids and services (no removal) Regular class and special education class (e.g., resource) combination Self-contained program Special School Residential Hospital Other: PERCENTAGE OF TIME IN REGULAR EDUCATION ENVIRONMENT: The student will spend 0 % of his or her school day in the regular education environment JUSTIFICATION FOR PLACEMENT INVOLVING REMOVAL FROM REGULAR EDUCATION ENVIRONMENTS\*: Explain why the IEP goals and objectives cannot be implemented in regular education environments, including the reasons why the team rejected a less restrictive placement. Include an explanation of any harmful effects on the learning of this or other students which affected the placement selection. 🗅

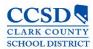

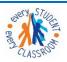

### JUSTIFICATION FOR PLACEMENT INVOLVING REMOVAL FROM REGULAR EDUCATION ENVIRONMENTS

Select the piece of paper. Select the plus sign to open the template bank. Select the **Six Justification Statement Questions Link**. The questions will populate in the text field. Leave the questions in there and answer each question after each question.

For Placement 2 (P2), complete a Special Education form (Placement Page – CCF 606) and staple it to the IEP.

Path: sems.ccsd.net > Reference Material > Infinite Campus> Special Education Forms

|                                         | INDIVIDUALIZED EDUCATIONAL PROGRAM (IEP) PLACEMENT |                                                                                                    |                                                     |  |
|-----------------------------------------|----------------------------------------------------|----------------------------------------------------------------------------------------------------|-----------------------------------------------------|--|
| Student Name:         DOB:         ID#: |                                                    |                                                                                                    |                                                     |  |
| PLACEMENT: to Total minute              |                                                    | to Total min                                                                                                    | utes per week in school:                            |  |
|                                         |                                                    | PLACEMENT CONSIDERATIONS                                                                                                    | PERCENTAGE OF TIME IN REGULAR EDUCATION ENVIRONMENT |  |
| Selected                                | Rejecte                                            | Regular class with supplementary aids and services (no removal) Regular class and special education class (e.g. resource) combinatio Self-contained program Special School Residential Hospital | %                                                   |  |
|                                         |                                                    | Home Other:                                                                                                    | -                                                   |  |

Alternatively, when on the SEMS homepage, you can hover the cursor over "Reference Materials' and the link to 'Special Education Forms' will appear and can be selected. These forms are available to you when working off campus.

To download Special Education Form you need click <a href="here">here</a>. Complete the Special Education form.

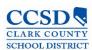

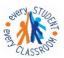

# **IEP Implementation**

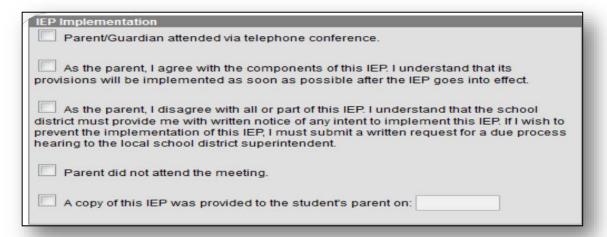

If the parent attended via telephone, mark "Parent/Guardian attended via telephone conference".

If the parent agreed with the IEP, mark the "As the parent, I agree with the components of this IEP" selection.

If the parent disagreed with the IEP, mark the "As the parent, I disagree with all or part of this IEP" selection.

If the parent did not attend the meeting, mark "Parent did not attend the meeting" if the parent wants more time to review, mark disagree selection.

Mark "A copy of this IEP was provided to the student's parent on:", and fill in the date of the meeting.

### **Enrollment Status**

\*DO NOT SELECT "Get Special Ed Status from Enrollment"

## **Primary Disability**

Choose the Primary Disability of the student.

### Secondary Disability

Choose the Secondary Disability of the student, if applicable.

## Special Ed Status

Mark the Special Ed Status of the student

### Special Ed Setting

Enter the Special Ed Setting that will be in effect for the future October 1 count

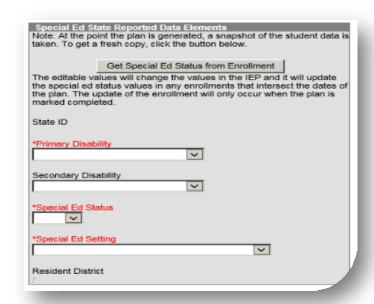

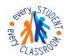

# STUDENT SERVICES DIVISION Student Education Management Systems "Exery classroom, Exery Obtudent"

# **Special Ed Status Chart**

| Code | Title | Description                                                                                                    |
|------|-------|----------------------------------------------------------------------------------------------------|
| 0    | No    | Student no longer receives special education services (e.g., withdrawal, graduation, dropped out, exiting from Special Education services) |
| 1    | Yes   | Student is actively enrolled in special education                                                                                          |

<sup>\*</sup>Setting: From the drop list, select the appropriate LRE description. LRE settings are based upon student's age as of the future October 1st date.

| Code | Description                                                                                                    |
|------|----------------------------------------------------------------------------------------------------|
| E1   | Reg EC Prog >= 10 hrs. wk./srvcs in Reg EC (Age 3-5)                                                                                                    |
|      | The child is receiving the majority of hours of special education and related services in the regular early childhood program (and the child attends a regular early childhood program at least 10 hours per week                                                                                                    |
| E2   | Reg EC Prog >= 10 hrs. wk./srvcs in Other Loc (Age 3-5)                                                                                                    |
|      | The child is receiving the majority of hours of special education and related services in some other location (and the child attends a regular early childhood program at least 10 hours per week).                                                                                                    |
| E3   | Reg EC Prog <= 10 hrs. wk./srvcs in Reg EC (Age 3-5)                                                                                                    |
|      | The child is receiving the majority of hours of special education and related services in the regular early childhood program (and the child attends a regular early childhood program less than 10 hours per week).                                                                                                    |
| E4   | Reg EC Prog <= 10 hrs. wk./srvcs in Other Loc (Age 3-5)                                                                                                    |
|      | The child is receiving the majority of hours of special education and related services in some other location (and the child attends a regular early childhood program less than 10 hours per week.                                                                                                    |
| E5   | SPED in Separate Class (Age 3-5)                                                                                                    |
|      | The child is attending a special education program in a class with less than 50% nondisabled children. (Do not include children who also attend a regular early childhood program. These children should be reported in categories E1, E2, E3, or E4.)                                                                                                    |
| E6   | SPED in Separate School (Age 3-5)                                                                                                    |
|      | The child is receiving education programs in public or private day schools designed specifically for children with disabilities. (Do not include children who also attend a regular early childhood program. These children should be reported in categories E1, E2, E3, or E4.)                                                                                                    |
| E7   | SPED in Residential Facility (Age 3-5)                                                                                                    |
|      | The child is receiving education programs in publicly or privately operated residential schools or residential medical facilities on an inpatient basis. (Do not include children who also attend a regular early childhood program. These children should be reported in categories E1, E2, E3, or E4.)                                                                                                    |
| E8   | Home (Age 3-5)                                                                                                    |
|      | The child is receiving special education and related services in the principal residence of the child's family or caregivers, and the child attends neither a regular an early childhood program nor a special education program provided in a separate class, separate school, or residential facility. Include children who receive special education both at home and in a service provider location or some other location that is not in any other category. The term caregiver includes babysitters. |

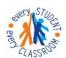

# STUDENT SERVICES DIVISION Student Education Management Systems

"Every classroom, Every Student"

### Code Description

#### E9 Service Provider Location (Age 3-5)

The child receives all of the child's special education and related services from a service provider or some other location that is not in any other category, and the child attends neither a regular early childhood program nor a special education program provided in a separate class, separate school, or residential facility. For example, speech instruction provided in:

- private clinicians' offices,
- clinicians' offices located in school buildings, and
- hospital facilities on an outpatient basis.

Do not include children who also receive special education at home. Children who receive special education both in a service provider location and at home should be reported in the home category.

### B9 Regular class 80-100% (Age 6-22)

The child receives special education and related services inside the regular classroom for 80% or more of the school day. This may include

children with disabilities placed in:

- regular class with special education/related services provided within regular classes;
- regular class with special education/related services provided outside regular classes; or
- regular class with special education services provided in resource rooms.

### B10 Regular class 40-79% (Age 6-22)

The child receives special education and related services inside the regular classroom between 40 and 70% of the school day. This may include children placed in:

- resource rooms with special education/related services provided within the resource room; or
- resource rooms with part-time instruction in a regular class.

#### B11 Regular class 0-39% (Age 6-22)

The child receives special education and related services inside the regular classroom less than 40% of the school day. These are children who received special education and related services outside the regular classroom for more than 60 percent of the school day. Do not include children who received education programs in public or private separate day or residential facilities. This category may include children placed in:

- self-contained special classrooms with part-time instruction in a regular class; or
- self-contained special classrooms with full-time special education instruction on a regular school campus.

### B12 Separate school (Age 6-22)

The child receives education programs in public or private separate day school facilities. This includes children with disabilities receiving special education and related services, at public expense, for greater than 50 percent of the school day in public or private separate schools. This may include children placed in:

- public and private day schools for students with disabilities;
- public and private day schools for students with disabilities for a portion of the school day (greater than 50 percent) and in regular school buildings for the remainder of the school day; or
- public and private residential facilities if the student does not live at the facility

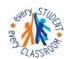

# STUDENT SERVICES DIVISION Student Education Management Systems "Exery classroom, Exery Objudent"

### Code Description

### B13 Residential Facility (Age 6-22)

The child receives education programs and lived in public or private residential facilities during the school week. This includes children with disabilities receiving special education and related services, at public expense, for greater than 50 percent of the school day in public or private residential facilities. This may include children placed in:

- public and private residential schools for students with disabilities; or
- public and private residential schools for students with disabilities for a portion of the school day (greater than 50 percent) and in separate day schools or regular school buildings for the remainder of the school day.

Do not include students who received education programs at the facility, but do not live there.

### B14 Homebound/Hospital (Age 6-22)

The child receives education programs in homebound/hospital environment includes children with disabilities placed in and receiving special

education and related services in:

- hospital programs, or
- homebound programs.

Do not include children with disabilities whose parents have opted to home- school them and who receive special education at the public expense.

### B15 Correctional Facilities (Age 6-22)

The child receives special education in correctional facilities. These data are intended to be a count of all children receiving special education in:

- short-term detention facilities (community-based or residential), or
- correctional facilities.

### B16 Parentally placed in a private school (Age 6-22)

The child has been enrolled by their parents or guardians in regular parochial or other private schools and whose basic education is

paid through private resources and the child receives special education and related services at public expense from a local educational agency or intermediate educational unit under a service plan.2 Include children whose parents chose to home-school them, but who receive special education and related services at the public expense.

Do not include children who are placed in private schools by the LEA.

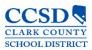

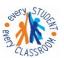

# **LRE Codes**

Add age range to "Special Ed Setting" dropdown in the Enrollment Status Editor in the Data and IEP Plans.

E codes = ages 3-5 B codes = ages 6-21

- E1 Reg EC Prog >= 10 hrs. wk./srvcs in Reg EC (ages 3-5)
- E2 Reg EC Prog >= 10 hrs. wk./srvcs in Other Loc (ages 3-5)
- E3 Reg EC Prog <= 10 hrs. wk./srvcs in Reg EC (ages 3-5)
- E4 Reg EC Prog <= 10 hrs. wk./srvcs in Other Loc (ages 3-5)
- E5 SPED in Separate Class (ages 3-5)
- E6 SPED in Separate School (ages 3-5)
- E7 SPED in Residential Facility (ages 3-5)
- E8 Home (ages 3-5)
- E9 Service Provider Location (ages 3-5)
- B09 Regular class 80-100% (ages 6-21)
- B10 Regular class 40-79% (ages 6-21)
- B11 Regular class 0-39% (ages 6-21)
- B12 Separate school (ages 6-21)
- B13 Residential Facility (ages 6-21)
- B14 Homebound/Hospital (ages 6-21)
- B15 Correctional facilities (ages 6-21)
- B16 Parentally placed in a private school (ages 6-21)

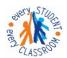

STUDENT SERVICES DIVISION
Student Education Management Systems
"Exery classroom, Exery Obtudent"

# **In-State Transfer**

There are two options to document an In-State Transfer. Review In-State records to determine which outcome is appropriate for the student. Follow the appropriate flow chart.

# Option 1:

Select New Document

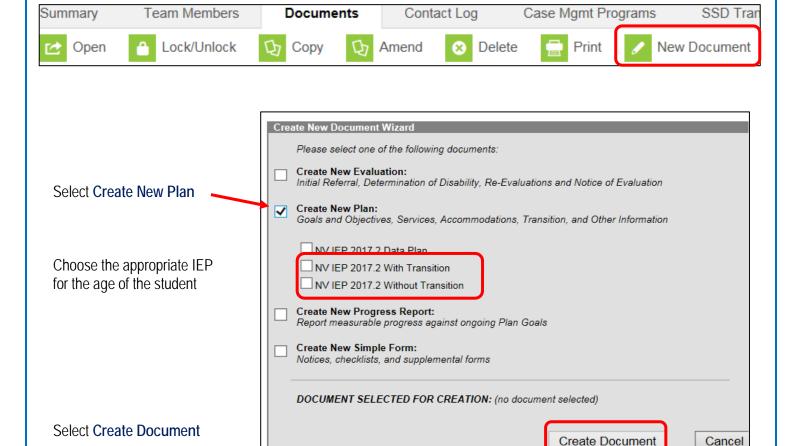

Progress Report completed in IC

Scan In-State IEP and staple to IEP Plan (optional)

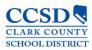

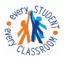

Fill in the Education Plan editor and the Enrollment Status editor.

We recommend you fill in Goals and Objectives, SPED Services, Supplementary Aids and Related Services editors.

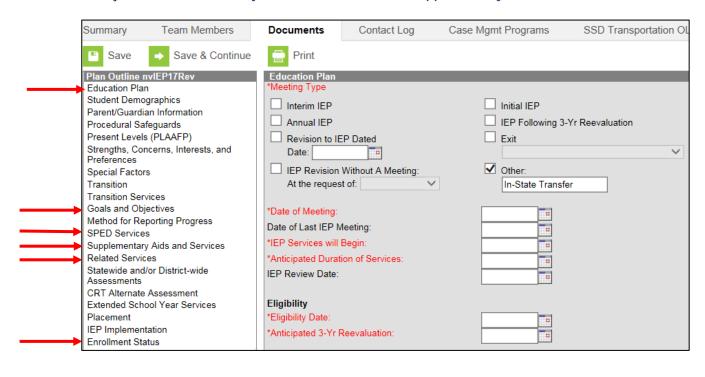

Select SAVE.

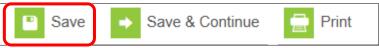

Highlight the Plan and select lock.

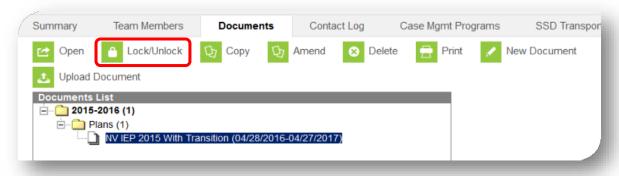

You can scan the In-State IEP and staple it to the plan

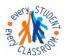

STUDENT SERVICES DIVISION
Student Education Management Systems
"Every classroom, Every Student"

# Option 2:

If you choose this option, you will complete a Progress Report from Special Education Forms and staple it to the plan.

#### Select New Document

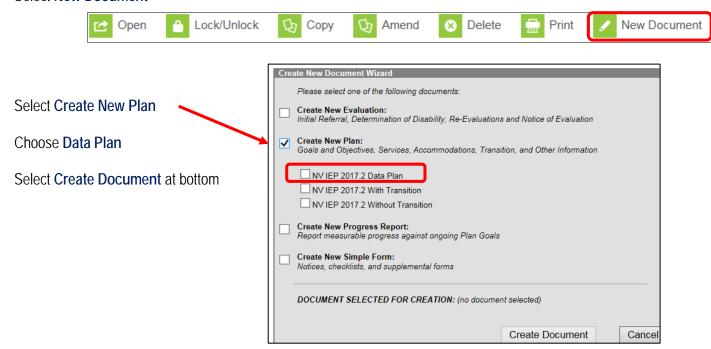

Fill in the Education Plan editor and the Enrollment Status editor.

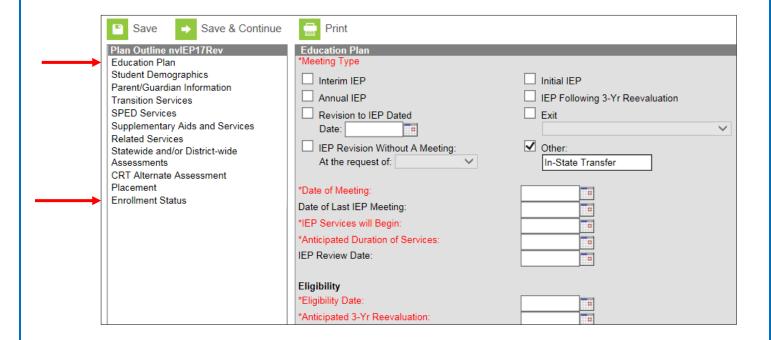

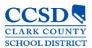

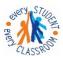

Select **SAVE**.

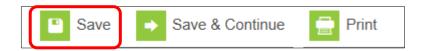

Highlight the Plan and select lock

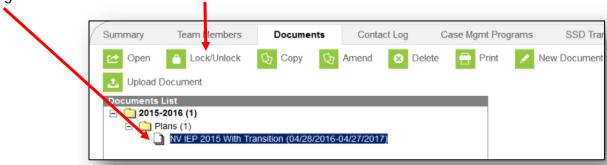

You can scan the In-State IEP and staple it to the plan.

The In-State Transfer Quick Reference is pending approval.

## **Out-of-State Transfer**

The Out of State Quick Reference is pending approval. Once approved we will publish it.

# Addendum to the IEP Process

Campus Path: Index> Student Information > Special Ed > General > Documents

The Special Education Document Amend tool allows users to make changes to IEPs that have already been locked.

Amend a locked plan for the following situations:

- Completing an IEP Review/Revision when the current annual IEP is in another system
- Completing an IEP Review Revision
- Holding an Annual IEP Prior to the Annual Due Date

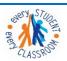

STUDENT SERVICES DIVISION Student Education Management Systems "Exery classroom, Exery Obtudent"

# Completing an IEP Review/Revision when the current annual IEP is in another System

A Stopper Plan amendment to the Data Plan will need to be created and locked prior to locking the IEP Review/Revision. Click <a href="https://example.com/here">here</a> for those instructions or refer to the IC Quick Reference Amend Stop Plan that can be found on the SEMS website (sems.ccsd.net) under Reference Materials- Infinite Campus

### Select New Document

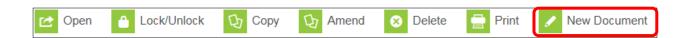

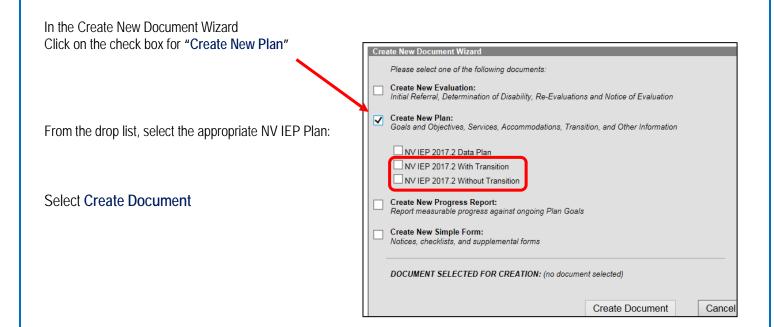

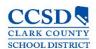

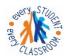

# STUDENT SERVICES DIVISION Student Education Management Systems "Exery classroom, Exery Student"

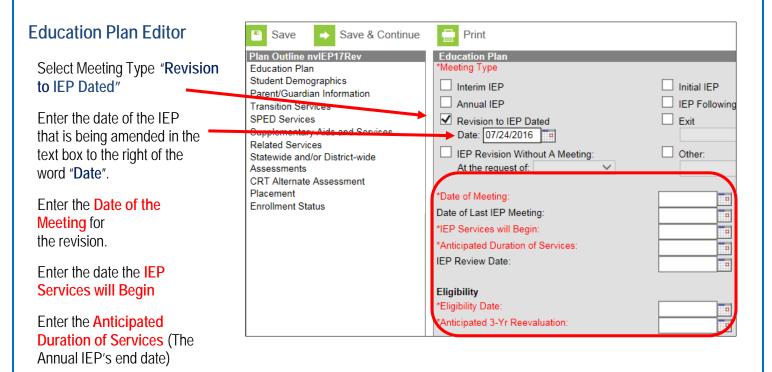

Enter the Eligibility Date and Anticipated 3-Yr Reevaluation.

Select Save & Continue to move to the next editor or Save to save the changes and remain in the editor.

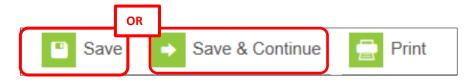

Complete any additional editors as needed. Remember to Save each editor as it is being completed prior to moving on to the next editor.

\*To see which editors are mandatory and which ones are optional, click here to go to the IC Meeting Checklist.

Once all desired editors are completed and saved and the plan is ready to be locked:

### Select Documents Tab

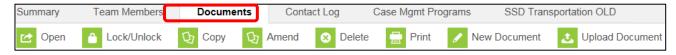

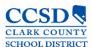

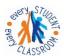

# STUDENT SERVICES DIVISION Student Education Management Systems "Exery classroom, Exery Obtudent"

Click once on the plan to be locked to highlight

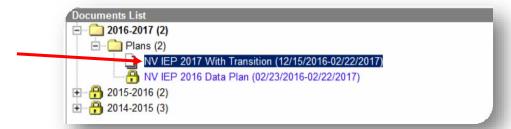

# Select Lock/Unlock to lock the plan

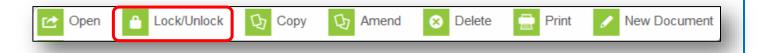

Click OK

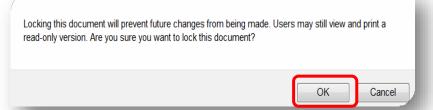

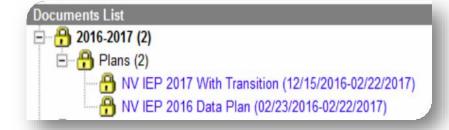

For future amendments to this IEP, follow the normal procedures for Addendum to the IEP Process.

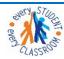

STUDENT SERVICES DIVISION Student Education Management Systems "Exery classroom, Exery "Student"

# Completing an IEP Review Revision

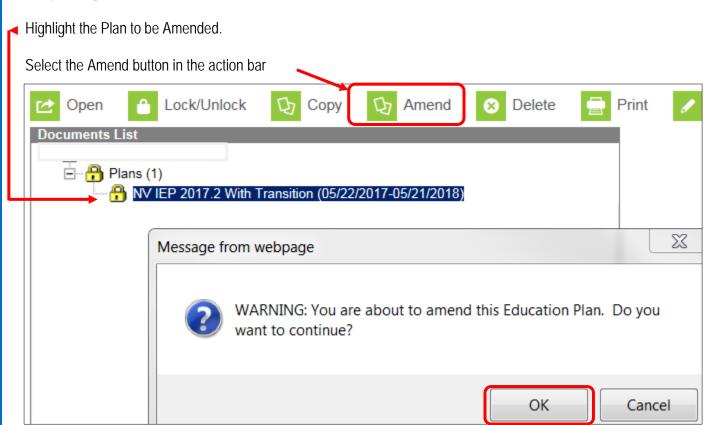

A warning appears asking the user to verify that they want to amend the document. Click OK

If IC does **NOT** open up to the Education Plan as shown below see the next page.

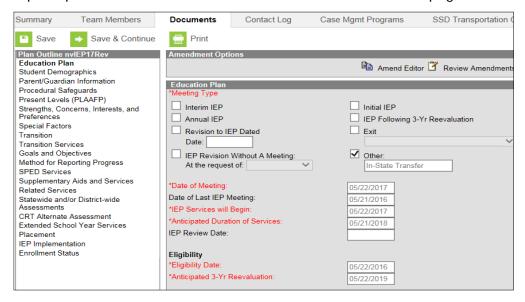

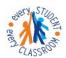

# STUDENT SERVICES DIVISION Student Education Management Systems "Exery classroom, Exery Obtudent"

\*Then it will be on the documents list with a white piece of paper in front of the plan (see below)

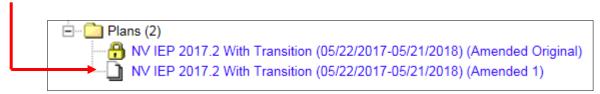

**Double click** on this plan to open it or select it once and then select **open**. Select the **Education Plan** editor.

Select the **Amend Editor** button above the editor on the right hand side.

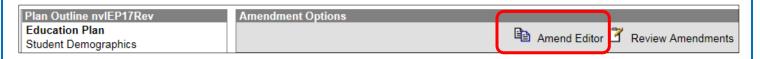

### Enter an Amendment Reason.

Choose the Meeting Type of "Revision to IEP Dated".

Enter the **Date** of the last Annual IEP in the text box to the right of the word date.

Enter the **Date of Meeting**.

Enter the date the IEP Services Will Begin.

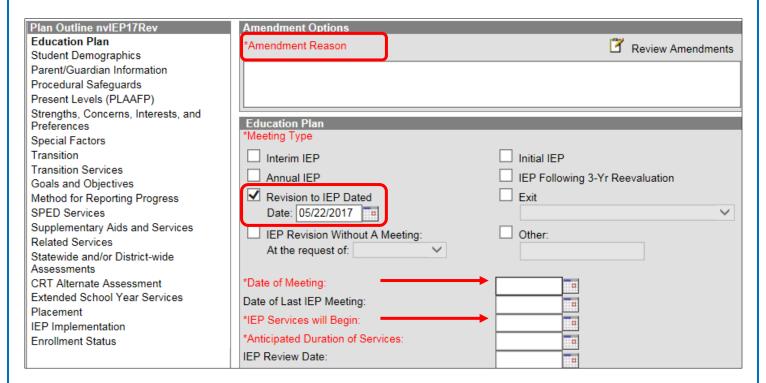

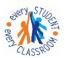

STUDENT SERVICES DIVISION
Student Education Management Systems
"Exery classroom, Exery Obtudent"

Select **Save & Continue** to move to the next editor or **Save** to save the changes and remain in the editor. Complete any additional editors as needed.

On each editor that you are amending, select the **Amend Editor** button above the editor. Enter an **Amendment Reason** and amend desired fields.

Select Save & Continue to move to the next editor or Save to save the changes and remain in the editor.

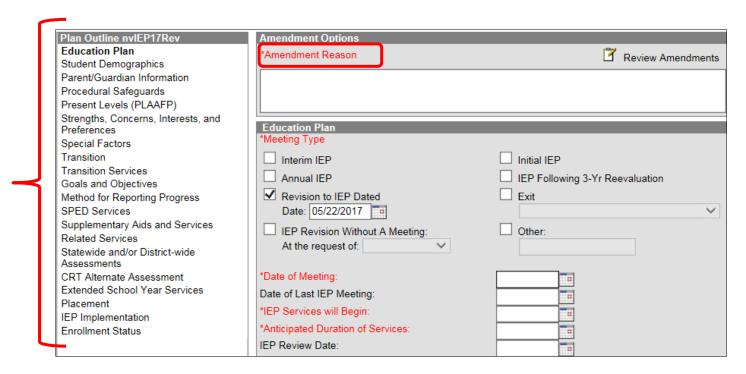

\*To see which editors are mandatory and which ones are optional, click <u>here</u> to go to the *IC Handout Meeting Type Guideline Quick Reference.* 

Once <u>all</u> desired editors are amended, select Review Amendments.

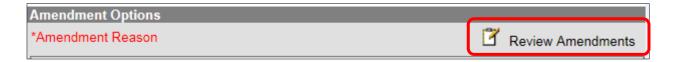

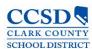

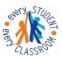

Enter an **Amendment Start Date**. The Start Date of the amended plan will be changed to the value entered. Review data on the field. Select **Back to Plan** if changes are needed.

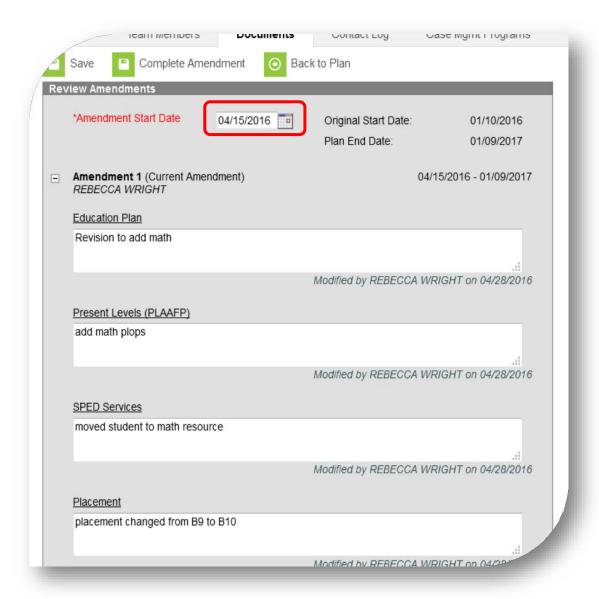

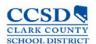

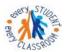

Select **Complete Amendment** to complete the amendment and lock the amended document. The End Date or the previous plan is updated to the day before the Amendment Start Date. Service dates are adjusted accordingly.

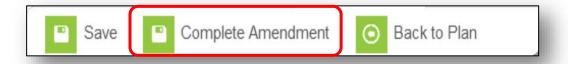

A new document appears above the original when the amendment has begun. The original is labeled (Amended Original) and the new document is labeled (Amended 1).

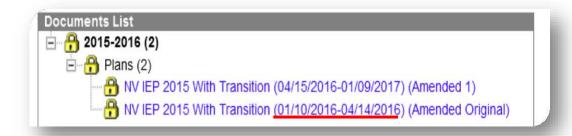

### Holding an Annual IEP Prior to the Annual Due Date (AKA: "The Stopper Plan")

\*VERY IMPORTANT! \*The Stopper Plan can be left in Draft form, however, it MUST be locked <u>before</u> the Annual IEP plan is locked!

Highlight the Plan to be Amended.

Select the **Amend** button in the action bar.

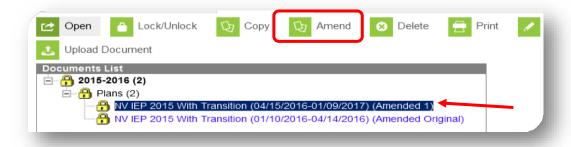

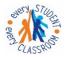

A warning appears asking the user to verify that they want to amend the document. Select **OK** 

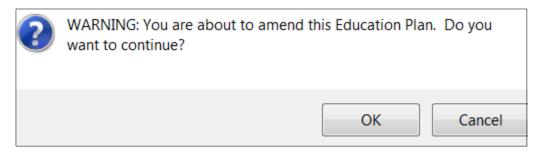

\*If the document does NOT open up to the Education Plan see below.\*

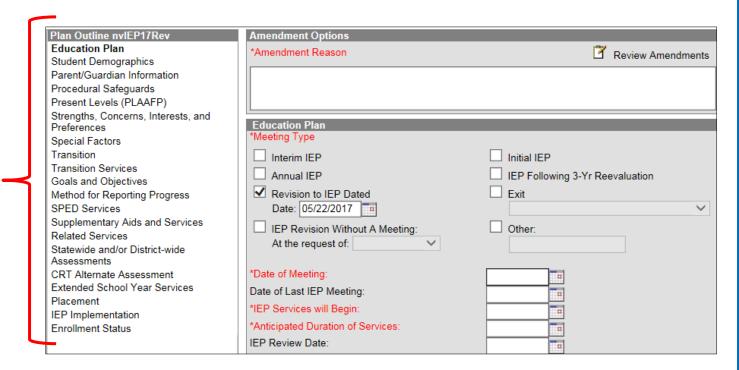

\*Then it will be on the documents list with a white piece of paper in front of the plan (see below)

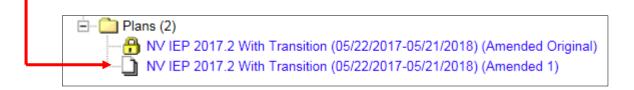

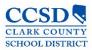

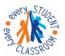

Double click on this plan to open it or select it once and then select **Open**.

Select the Education Plan editor.

Select the **Amend Editor** button above the editor on the right hand side.

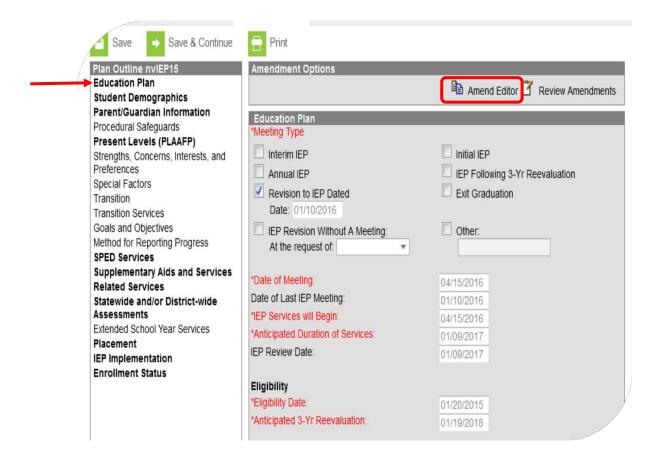

Enter an Amendment Reason.

Change "Anticipated Duration of Services" to one day before the new plan's date.

Select **Save** to save the changes and remain in the editor. Select **Review Amendments**.

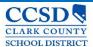

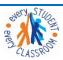

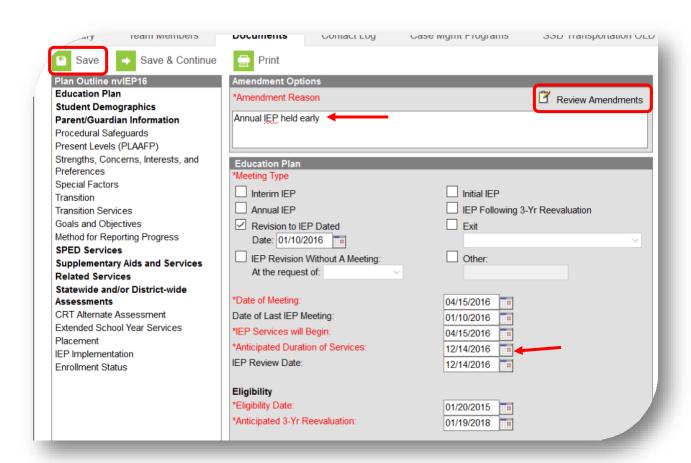

Enter the Amendment Start Date – Use the Plan End Date.

Review data on the field. Select **Back to Plan** if changes are needed.

Select Complete Amendment.

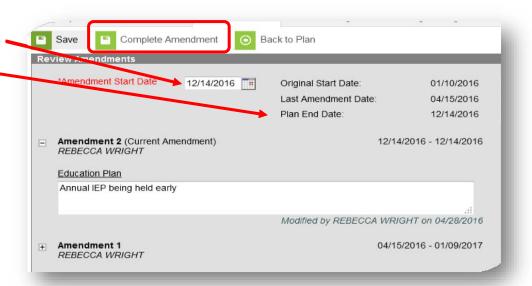

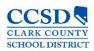

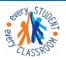

A new document appears above the last locked plan when the amendment has begun. The last plan's end date is one day before the new plan's start date.

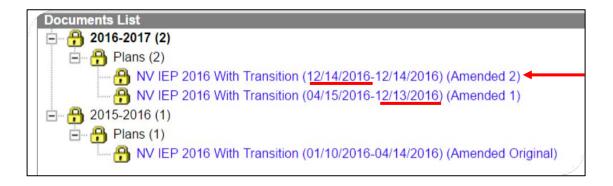

### **Exiting a Student from Special Education**

There are two scenarios when a student is exited from Special Education:

- A student is no longer eligible to receive services as a student with special needs (found not eligible or graduated with a standard diploma)
- · A student has aged out of the program

#### Select New Document

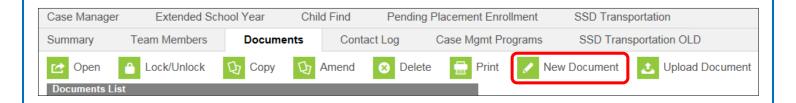

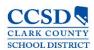

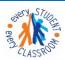

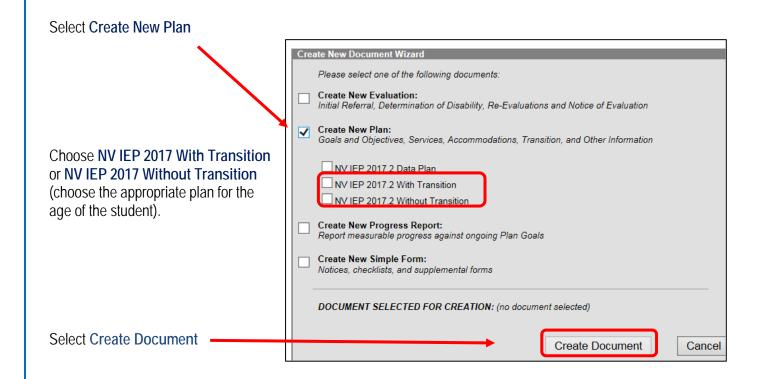

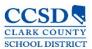

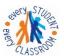

#### **Education Plan**

Meeting Type: Select "Exit" from the dropdown; Choose a reason for the Exit; Change "Date of Meeting" and "IEP Services Will Begin"; Change "Anticipated Duration of Services" to the student's LAST day of services; Enter "Date of Last IEP Meeting"; Change "Eligibility Date" and "Anticipated 3-Yr Reevaluation Date", if applicable.

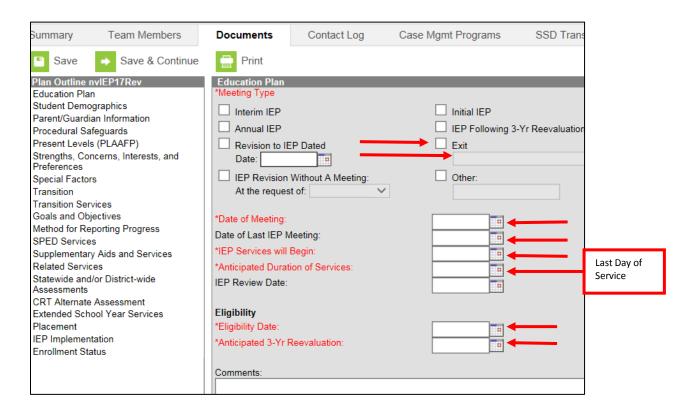

There are only three Exit Reasons that we use when completing an Exit IEP plan in CCSD:

• B18: Standard Diploma

• D24: Transferred to Regular Education

D43: Reached Max Age

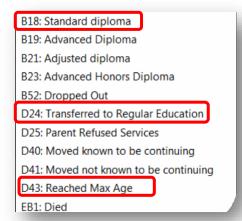

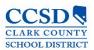

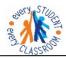

Select Save & Continue to move to the next editor or Save to save the changes and remain in the editor.

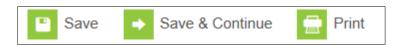

Fill out all of the editors needed for this Exit IEP. Use *IC Meeting Type Guideline Quick Reference* to assist you in knowing which editors are required and which ones are optional. Click <u>here</u> to go to that form.

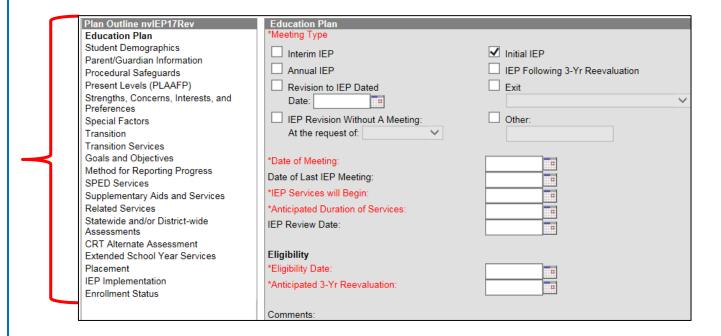

#### **Enrollment Status Editor**

Make sure that you mark "NO" for Special Ed Status. You must fill in Primary Disability (disability from which they are being exited) and Special Ed Setting (closest to 100%) as well.

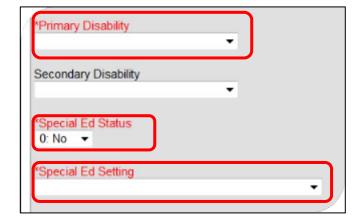

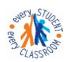

Select the **Documents** Tab.

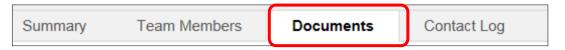

Highlight the Exit Plan.

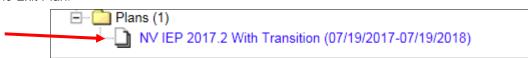

Select Lock and Ok

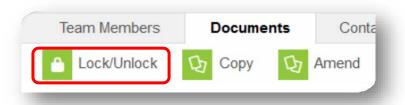

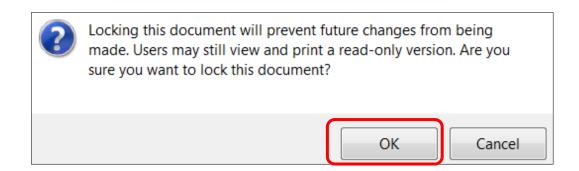

Click here to go to the Quick Reference for "Exiting a Student – No Longer Qualifies."

Click <u>here</u> to go to the Quick Reference for "Exiting a Student with a Standard Diploma where the Annual IEP is Due".

Click here to go to the Quick Reference for "Exiting a Student with a Standard Diploma where the Annual IEP is Current".

Click <u>here</u> to go to the Quick Reference for "Exiting a Student that has Reached Maximum Age where the Annual IEP is Due".

Click <u>here</u> to go to the Quick Reference for Exiting a Student that has Reached Maximum Age where the Annual IEP is current".

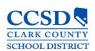

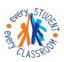

#### > Team Members Tab

Enter an end date for each Team Member listed - This removes the paper icon from the roster for the teachers and removes the student from the caseload for anyone that has a Case Manager or Service Provider role.

### Case Manager Tab

➤ Enter an end date for the Case Manager (entry at top) – This removes the Case Manager and the Program from the reports.

### > Transportation Tab

- Enter an end date for the current entry (entry at top) This stops specialized transportation for the student.
- Index > Student information > General > Enrollment Tab

### Select the affected enrollment years

- Scroll to the bottom
- > Select the plus sign (+) in front of Special Ed Fields
- > Select the Special Ed Exit Reason
- Enter the Special Ed Exit Date
- Select SAVE

\*Within 24 hours the IEP flag next to the student's name will disappear.

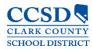

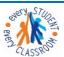

### **Progress Reports**

Campus Path: Index> Student Information > Special Ed > General > Documents

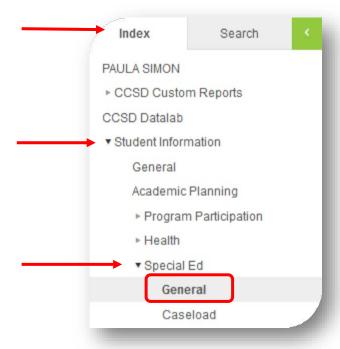

#### Select the **Documents** Tab. Select **New Document**

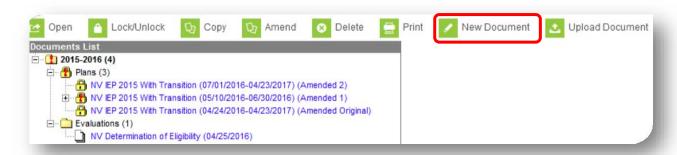

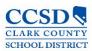

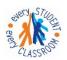

Select Create New Progress Report. Select Progress Report and make sure that you Link to the Correct Enrollment Year. Select Create Document.

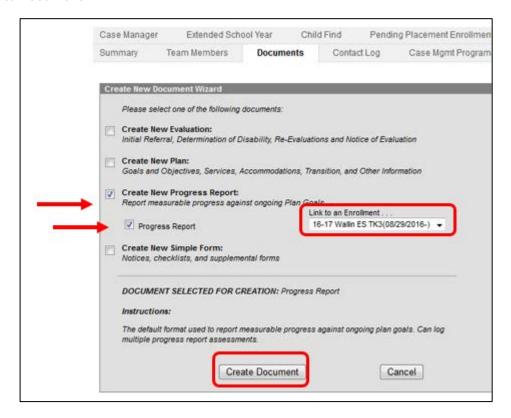

Enter the Report Date and Select SAVE. \*Make sure you select the correct IEP to report progress on.

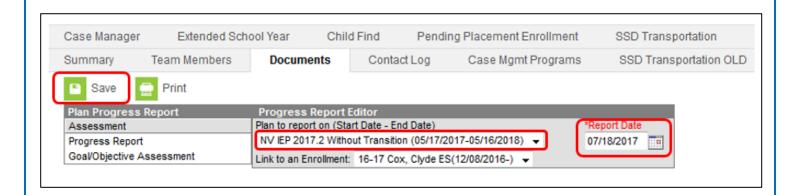

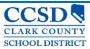

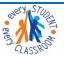

#### Select Goal/Objective Assessment

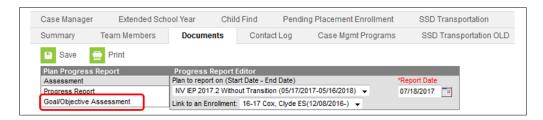

#### Select New Goal/Objective Assessment

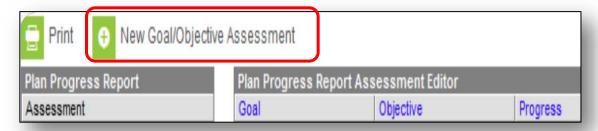

Select the goal from Progress Report Editor. DO NOT mark any of the objectives. Choose Progress toward the annual goal (drop down). Add Comments (optional). Select Save.

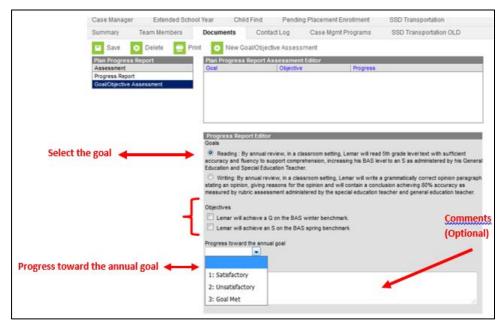

\*Repeat for the remaining goals\*

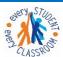

Select the Documents Tab. Select the IEP that you reported progress towards the goals. Go to the IEP Goal Page. Information from the Progress Report will be in the progress report section.

|       | STATE OF NEVADA                                                                                                    |                                                                                                    |             |            |             |
|-------|----------------------------------------------------------------------------------------------------|----------------------------------------------------------------------------------------------------|-------------|------------|-------------|
|       | INDIVIDUALIZED EDUCATIONAL PROGRAM (IEP)                                                                                                    |                                                                                                    |             |            |             |
|       | IEP GOALS, INCLUDING ACADEMIC AND FUNCTIONAL GOALS, AND BENCHMARKS OR SHORT-TE                                                                                                    | RM OBJEC                                                                                                    | TIVES       |            |             |
| MEASU | TRABLE ANNUAL GOAL (including how progress toward the annual goal will be measured)                                                                                                    |                                                                                                    | SS REPOR    |            |             |
|       | Writing: By annual review date in a classroom setting, with guidance and support from an adult Gabriela will write an opinion piece where she will introduce a topic, state her opinion, provide reasons that are supported by details and provide a concluding statement, achieving a criteria of 80% as documented by student work samples, teacher made rubrics and observations as implemented by Special Education Teacher and Staff. | Satisfactory Progress Being Made (co<br>2. Unsatisfactory Progress Being Made (<br>review/revise)     Goal Met (note date) |             |            |             |
|       | Check here if this goal supports the student's postsecondary goal(s) and identify the goal(s) to which it relates:                                                                                                    | Date<br>06/05/2017                                                                                                    | Date        | Date       | Date        |
|       | ☐ Training/Education ☐ Employment ☐ Independent Living Skills ☐ Other                                                                                                    | 1                                                                                                    |             |            | +           |
|       | Check here if this goal will be addressed during Extended School Year Services (ESY)                                                                                                    |                                                                                                    |             |            |             |
| BENCE | MARK OR SHORT-TERM OBJECTIVE                                                                                                    |                                                                                                    |             |            |             |
| # 1   | By end of the first quarter of the 2017-2018 school year, in a classroom setting, with support Gabriela will write a grammatically                                                                                                    | correct top                                                                                                    | ic sentence | stating h  | er opinion. |
|       | By end of the second quarter of the 2017-2018 school year, in a classroom setting, with support Gabriela will write a grammatic and provide reasons that support her opinion.                                                                                                    | cally correct                                                                                                    | topic sente | nce statin | g her       |
|       | By annual review date, in a classroom setting, with support Gabriela will write a grammatically correct topic sentence stating he<br>ion and provide a concluding statement.                                                                                                    | er opinion, a                                                                                                    | nd provide  | reasons t  | nat support |

To print Progress Report, highlight the document and select print.

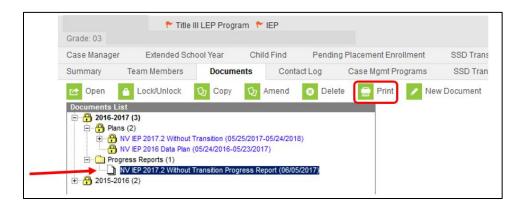

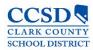

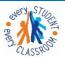

#### Reports

#### **Caseload Summary Report**

The Caseload Summary Report lists detailed information about each student in a caseload. Student data is reported, but the report is grouped into the caseloads of staff members. Report specifications can be set to determine which students will be included in a caseload summary and for which staff members a caseload will report.

This report can be used for IEP caseloads.

#### **Generating the Caseload Summary Report**

- a) Choose Caseload Summary
- b) Make sure your school is selected at the top
- c) Leave all grades
- d) Leave Enrollment Effective Date blank
- e) Leave Active Plan only (if you uncheck active plan only, it will pull unlocked plans also)
- f) Choose Case Manager under Team Roles
- g) Choose your name under Sped. Staff or Select All for Everyone
- h) Make sure your school is selected to the right
- i) Select Generate Report
- j) Click here to go to the Caseload Summary Report Quick Reference.

### Plan Audit Report

The Plan Audit Report reviews basic data entered in special education plans and indicates areas that may have incorrect or missing data for the plan in general and services it describes. Once errors are identified, plans can be updated to reflect correct information.

## **Generating Plan Audit Report**

- a) Leave All Students selected
- b) Clear the Enrollment Effective Date so it is blank
- c) Mark the Plan Audit Options of Plan Overlapping and Over a Year
- d) Select the Calendar(s) and School(s) that should be included in the report
- e) Leave Active Year selected
- f) Leave Active Plans selected
- g) Leave Start and End Date ranges blank
- h) Leave All Services selected
- i) Leave All Providers selected
- j) Indicate if the report should Print in HTML Format. Otherwise, the report generates in PDF format
- k) Select Generate Report to view the report in the desired format
- I) Click <u>here</u> to go to the Plan Audit Report Quick Reference.

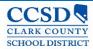

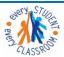

### Marking DRAFT on the IEP (Using Adobe Acrobat Pro)

Highlight the plan and select **Print**; the Plan will open in PDF.

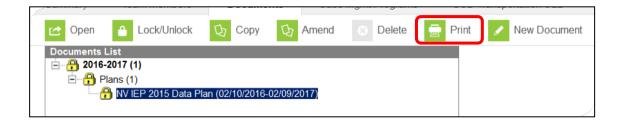

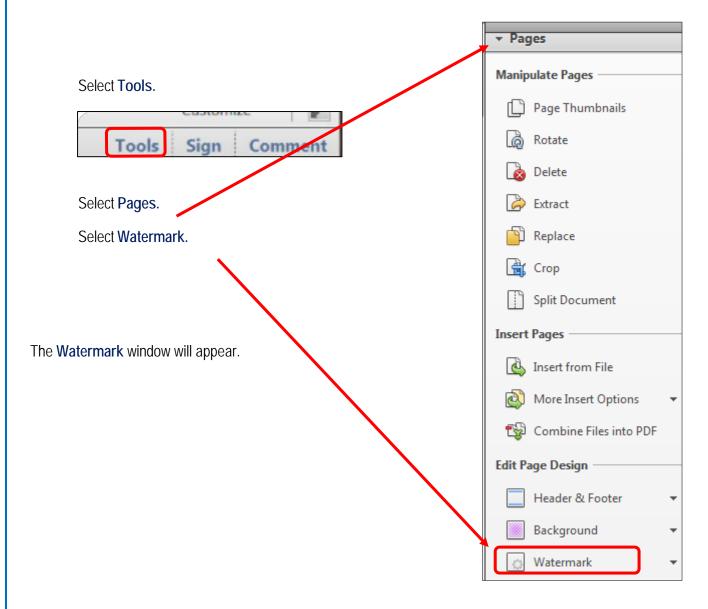

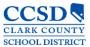

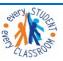

#### Type **DRAFT** in the Text Box.

You can adjust the font size, appearance, and position to your liking. Select **Apply to Multiple**.

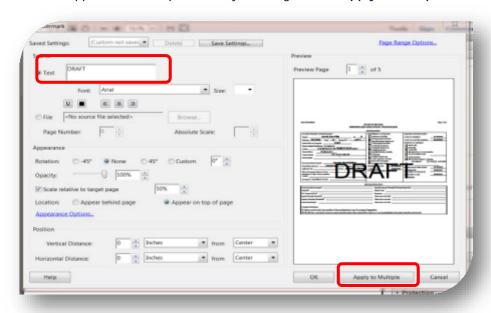

The Watermark (Add) window will appear.

Select **OK**.

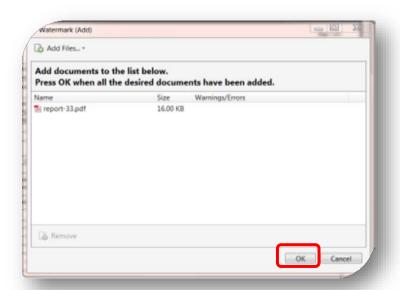

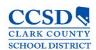

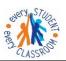

The **Output Options** window will open; Select **OK**.

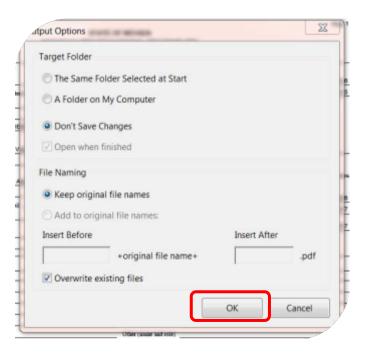

Select the **Printer Icon** in the tool bar at the top.

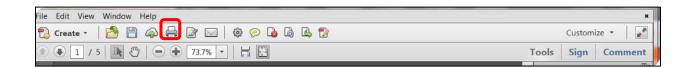

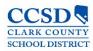

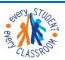

#### Ad Hoc Filters

To run filters, use the following instructions: Under Campus Tools go to: Index > Ad Hoc Reporting > Data Export > Choose appropriate SSD Group > Choose Filter

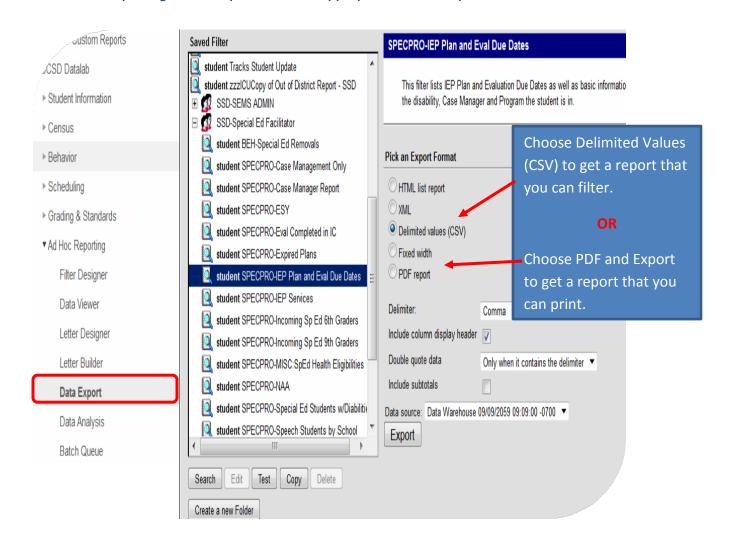

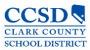

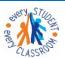

### **Appendix**

#### Ad Hoc Filter Descriptions

**BEH - Special Ed Removals** – This filter displays the number of days active special ed students have been removed from school. It tracks the days out from all of the schools the student attended that school year.

SPECPRO - Case Manager Report – This filter displays the following information for active special ed students: basic demographic information, Case Manager Name and Start Date, IEP Start and End Date, IEP locked or not and the Program the student is in. The information displayed comes from an IEP Plan that is active at the time the filter is run. If there is more than one entry for a student, it could be for the following reasons: more than one plan that is active at the time the filter is run (overlapping plans) or there is more than on active Case Manager.

**SPECPRO – Empty Enrollment Status Editor in IEP** – The filter displays students that have an empty enrollment status editor in the latest IEP Plan. The information displayed comes from an IEP Plan that is active at the time the filter is run. If there is more than one entry for a student, it could be for the following reason: more than one plan that is active at the time the filter is run (overlapping plans) or there is more than one active Case Manager.

SPECPRO - ESY – This filter displays information for active special ed students. The following data pulls from an active IEP Plan: basic demographic information, IEP Plan Start and End Dates, Disability, LRE Setting and ESY status. There is also a column that states whether or not the IEP is locked. If there is more than one entry for a student, it could be that there is more than one plan that is active at the time the filter is run (overlapping plans). For the ESY column, Number 1 means the student does NOT get ESY, number 2 means they DO get ESY. If the ESY column is blank, then either the editor was not completed or it is an older plan that did not have the ESY editor.

SPECPRO - Eval Completed in IC – This filter displays information for active special ed students that have an evaluation completed in IC. The following information pulls from an active IEP Plan: basic demographic information, IEP Plan and Evaluation Dates, Disability, LRE Setting, Case Manager and Program. The Evaluation Start Date pulls from an evaluation that was completed in IC. There is also a column that states whether or not the IEP and/or the Evaluation Plans are locked. If there is more than one entry for a student, it could be that there is more than one plan that is active at the time the filter is run (overlapping plans) or there is more than one active Case Manager.

\*Compare the columns Eval Start Date on the IEP and the Eval Start Date. They should be the same.\*

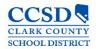

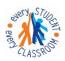

SPECPRO – Exit IEP Process with Missing Information – This filter displays information for special ed students that were exited this school year that have a blank exit date and reason in the Special Ed Fields in the Enrollment Tab. The filter also displays if the Case Manger Tab and the Team Member Tab have been completed correctly for exit process. The information displayed is basic demographic information, Disability, Sped Status, IEP Start and End Date, IEP locked or not, Active today or not, Exit type and Exit reason, Case Manager and Team Member End Dates. The information displayed comes from an IEP Plan that is active at the time the filter is run. If there is more than one entry for a student, it could be for the following reasons: more than one plan that is active at the time the filter is run (overlapping plans), the student was enrolled in more than one school during this school year, there is an empty Case Manager end date or an empty or future date in the Team Member Tab.

**SPECPRO - Expired Plans** – This filter displays plans that have expired for active Special Ed students. If there is more than one entry for a student, there is more than one active Case Manager.

SPECPRO - IEP Plan and Eval Due Dates – This filter displays the following information for active special ed students: basic demographic information, Disability, IEP Start and End Date, Eval and Re-Eval Start and End Dates, IEP locked or not, type of meeting, Case Manager and Program. The information displayed comes from an IEP Plan that is active at the time the filter is run. If there is more than one entry for a student, it could be for the following reason: more than one plan that is active at the time the filter is run (overlapping plans) or there is more than one active Case Manager.

SPECPRO - IEP School Nurse Services – This report may take a few minutes to populate. This filter displays the following information for active special ed students: basic demographic information, LEP Status, Disability, IEP Start and End Date, Eval and Re-Eval Start and End Dates, IEP locked or not, Related Services for School Nurses, Type of Meeting, ESY, Case Manager and Program. The information displayed comes from an IEP Plan that is active at the time the filter is run. If there is more than one entry for a student, it could be for the following reasons: more than one plan that is active at the time the filter is run (overlapping plans) or there is more than one active Case Manager. For the ESY column, Number 1 means the student does NOT get ESY, number 2 means they DO get ESY. If the ESY column is blank, then either the editor was not completed or it is an older plan that did not have the ESY editor.

SPECPRO - IEP Services – This report make take a few minutes to populate. This filter displays the following information for active special ed students: basic demographic information, LEP Status, Disability, IEP Start and End Date, Eval and Re-Eval Start and End Dates, IEP locked or not, SDI, Related Services and Accommodations, Type of Meeting, ESY, Case Manager and Program. The information displayed comes from an IEP Plan that is active at the time the filter is run. If there is more than one entry for a student, it could be for the following reasons: more than one plan that is active at the time the filter is run (overlapping plans) or there is more than one active Case Manager. For the ESY column, Number 1 means the student does NOT get ESY, number 2 means they DO get ESY. If the ESY column is blank, then either the editor was not completed or it is an older plan that did not have the ESY editor.

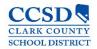

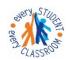

SPECPRO - Incoming 6<sup>th</sup> Graders – \*Make sure you choose the NEXT school year when you run this filter. This is located in the upper left corner under the "Year" drop down. This filter will only work for Middle or Junior High Schools.\* This filter displays students receiving special ed services that will be entering the 6<sup>th</sup> grade. The information displayed comes from an IEP Plan that is active at the time the filter is run. If there is more than one entry for a student, it could be for the following reasons: more than one entry on the Case Manager Tab without an end date or more than one plan that is active at the time the filter is run (overlapping plans).

SPECPRO - Incoming 6th Graders with IEP Services – \*Make sure you choose the NEXT school year when you run this filter. This is located in the upper left corner under the "Year" drop down. This filter will only work for Middle or Junior High Schools.\* This report make take a few minutes to populate. This filter displays students receiving special ed services that will be entering the 6th grade. It displays the following information for active special ed students: basic demographic information, LEP Status, Disability, IEP Start and End Date, Eval and Re-Eval Start and End Dates, IEP locked or not, SDI, Related Services and Accommodations, Type of Meeting, ESY, Case Manager and Program. The information displayed comes from an IEP Plan that is active at the time the filter is run. If there is more than one entry for a student, it could be for the following reasons: more than one plan that is active at the time the filter is run (overlapping plans) or there is more than one active Case Manager. For the ESY column, Number 1 means the student does NOT get ESY, number 2 means they DO get ESY. If the ESY column is blank, then either the editor was not completed or it is an older plan that did not have the ESY editor.

SPECPRO - Incoming 9<sup>th</sup> Graders – \*Make sure you choose the NEXT school year when you run this filter. This is located in the upper left corner under the "Year" drop down. This filter will only work for High Schools.\* This filter displays students receiving special ed services that will be entering the 9<sup>th</sup> grade. The information displayed comes from an IEP Plan that is active at the time the filter is run. If there is more than one entry for a student, it could be for the following reasons: more than one entry on the Case Manager Tab without an end date or more than one plan that is active at the time the filter is run (overlapping plans).

SPECPRO - Incoming 9th Graders with IEP Services – \*Make sure you choose the NEXT school year when you run this filter. This is located in the upper left corner under the "Year" drop down. This filter will only work for High Schools. This report make take a few minutes to populate.\* This filter displays students receiving special ed services that will be entering the 9th grade. It displays the following information for active special ed students: basic demographic information, LEP Status, Disability, IEP Start and End Date, Eval and Re-Eval Start and End Dates, IEP locked or not, SDI, Related Services and Accommodations, Type of Meeting, ESY, Case Manager and Program. The information displayed comes from an IEP Plan that is active at the time the filter is run. If there is more than one entry for a student, it could be for the following reasons: more than one plan that is active at the time the filter is run (overlapping plans) or there is more than one active Case Manager. For the ESY column, Number 1 means the student does NOT get ESY, number 2 means they DO get ESY. If the ESY column is blank, then either the editor was not completed or it is an older plan that did not have the ESY editor.

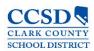

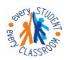

SPECPRO – MISC: SpEd Health Eligibilities – This filter displays special ed students that have the following primary or secondary eligibilities: Health Impairment (HI), Orthopedic Impairment (OI), Traumatic Brain Injury (TB), Visual Impairment/Blind (VH), Hearing Impairment/Deaf (AH), Deaf/Blind (DB), and Multiple Impairments (MU). The information displayed comes from an IEP Plan that is active at the time the filter is run. If there is more than one entry for a student, it could be for the following reason: more than one plan that is active at the time the filter is run (overlapping plans).

SPECPRO - NAA – This filter displays the following information for active special ed students: basic demographic information, Disability, LRE Setting, Locked or not and NAA. The information displayed comes from an IEP Plan that is active at the time the filter is run. If there is more than one entry for a student, it could be for the following reason: more than one plan that is active at the time the filter is run (overlapping plans). This filter pulls the NAA information from the NAA Check Box on the Enrollment Tab right above the Special Ed Fields. It does NOT pull from the IEP.

SPECPRO - Special Ed Students w/Disabilities – This filter displays the following information for active special ed students: basic demographic information, Special Ed Status, Disability, and LRE Setting. The information displayed comes from an IEP Plan that is active at the time the filter is run. If there is more than one entry for a student, it could be for the following reasons: more than one plan that is active at the time the filter is run (overlapping plans), or the Enrollment Status editor is empty in one of the plans.

**SPECPRO - Speech Students by School** – This filter displays active special ed students that have a Primary Disability or Secondary Disability as Speech and Language. The information displayed comes from an IEP Plan that is active at the time the filter is run. If there is more than one entry for a student, it could be for the following reason: more than one plan that is active at the time the filter is run (overlapping plans).

SPECPRO - Students by School with Ethnicity – This filter displays the following information for active special ed students: basic demographic information, Disability, LRE Setting, Program and Race/Ethnicity. The information displayed comes from an IEP Plan that is active at the time the filter is run. If there is more than one entry for a student, it could be for the following reasons: more than one plan that is active at the time the filter is run (overlapping plans) or there is more than one active Case Manager.

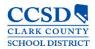

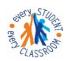

**SPECPRO - Team Member Info** – This filter displays the current teachers on the Team Member Tab and basic demographic information for active Special Ed students.

**SPECPRO – Unlocked Evaluations** – The filter displays active special ed students that have unlocked evaluations that have a start date less than today's date.

**SPECPRO – Unlocked Plans** – The filter displays active special ed students that have unlocked plans that have a start date less than today's date.

\*When you export a filter, if the row wraps down to the next column, there are either extra spaces or someone hit enter in the field right before the field that wrapped. Get the IEP unlocked, go to that field, and remove the extra space.\*

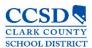

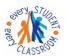

#### Adding a Filter to an Excel Document

Select the top row of the excel sheet.

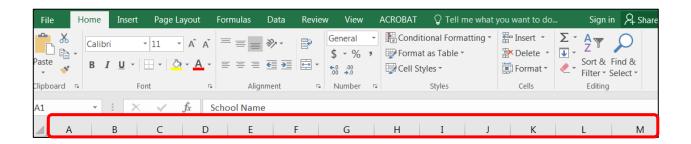

#### Select Sort & Filter.

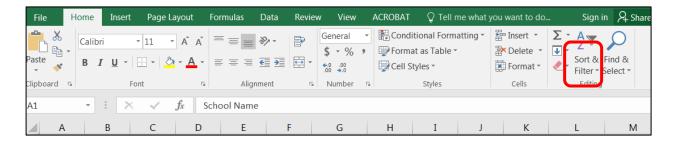

#### Select Filter.

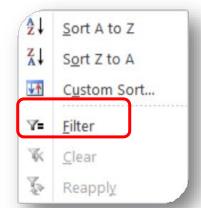

Now you can filter the columns.

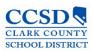

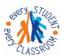

### **Infinite Campus Eligibility Forms**

Autism Spectrum Disorder
Health Impairment
Disabilities
Serious Emotional Disturbance
Speech and Language Impairment
Visual Impairment

Developmentally Delayed Hearing Impairment Intellectual Orthopedic Impairment Specific Learning Disabilities Traumatic Brain Injury

#### Infinite Campus Quick Reference Materials

Quick Reference Getting Started **Download** 

Quick Reference Creating Plans Download

Quick Reference Amending Stop Plans **Download** 

Quick Reference Amend Plan to Update LRE Code Download

Handout Ad Hoc Filters **Download** 

Handout In-State Transfer Flow Chart pending approval

Handout Out-of-State Transfer Flow Chart Download

Handout Mtg. Type Checklist **Download** 

Handout PLAAFP Sequence Download

Handout Process Alerts Download

Handout Special Education Forms Naming Convention Download

Quick Reference Caseload Summary Download

Quick Reference Case Manager Tab Download

Quick Reference Creating a Plan Audit Report Download

Quick Reference Exiting a Student-No Longer Qualified Download

Quick Reference Exiting a Student w/Standard Diploma with Annual Due Download

Quick Reference Exiting a Student w/Standard Diploma with Annual Current Download

Quick Reference Exiting a Student w/Reached Max Age with Annual Due <u>Download</u>

Quick Reference Exiting a Student w/Reached Max Age with Annual Current Download

Quick Reference Out of State pending approval

Quick Reference Progress Reports Download

Quick Reference Review Revision Download

Quick Reference Searching for Students with Disabilities **Download** 

Quick Reference Stapling Associating Forms Download

Quick Reference Statewide and/or District-wide Assessments Download

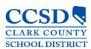

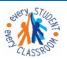

## Special Education Forms - (CCF)

| Name of Form                               | Number    |
|--------------------------------------------|-----------|
| Behavior Plan - BIP                        | CCF 539.3 |
| Consent for Evaluation                     | CCF 555   |
| Consent for Evaluation - Spanish           | CCF 555.1 |
| Consent for Medicaid                       | CCF 538   |
| Consent for Medicaid - Spanish             | CCF 570.1 |
| Consent for Placement                      | CCF 556   |
| Consent for Placement - Spanish            | CCF 556.1 |
| NDE Testing Accommodations                 |           |
| Intent to Implement                        | CCF 566   |
| Intent to Implement - Spanish              | CCF 566.1 |
| Manifestation FBA                          | CCF 539   |
| Meeting Arrangements                       | CCF 564   |
| Meeting Arrangements - Spanish             | CCF 564.1 |
| No Additional Assessments Needed           | CCF 607   |
| No Additional Assessments Needed - Spanish | CCF 607.1 |
| Notice of Refusal                          | CCF 567   |
| Notice of Refusal - Spanish                | CCF 567.1 |
| Notification of Medicaid                   | English   |
| Notification of Medicaid                   | Spanish   |
| OSEP Calc Form and Tree                    |           |
| OT PT Referral                             | CCF 557   |
| Placement Page                             | CCF 606   |
| Prior Notice                               | CCF 563   |
| Prior Notice - Spanish                     | CCF 563.1 |
| Referral                                   | CCF 583   |
| Release of Info                            | CCF 503   |
| Release of Info - Spanish                  | CCF 503.1 |
| Service Plan                               | CCF 613   |
| Statement of Need for Reevaluation         | CCF 531   |
| Temporary Placement                        | CCF 554   |
|                                            |           |

## **Expandable Special Education Forms**

Behavior Intervention Plan (BIP) – Expandable <u>Download</u>
Behavior Intervention Plan (BIP FBA) <u>Download</u>
FBA BIP Indirect Assessment – Expandable <u>Download</u>
Manifestation Determination – Expandable <u>Download</u>
Manifestations FBA – Expandable <u>Download</u>

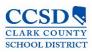

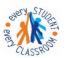

### **Infinite Campus Process Alerts**

- Age 3: 30 calendar days before 3rd birthday
- > Age 6: 90, 60, 30 calendar days before 6th birthday
- Age 14: Diploma Type, course of Study: 30, 15, 5 calendar days before 14th birthday
- ➤ Age 15: Transition in the IEP: 30 calendar days before 15th birthday
- Age 18: 5 calendar days after 18th birthday
- Age 22: 30, 10 calendar days before 22nd birthday
- Annual IEP Due: 30 calendar days after evaluation determination date
- Annual IEP Due: 30, 15, 5 calendar days before plan end date
- > Consent for Initial Provision of Services: 5 calendar days after evaluation determination date
- > Evaluation Exceeded Days: 46 school days after evaluation consent date and evaluation determination date
- Progress Report Due: 10 calendar days after end term date
- Reevaluation Due: 90, 60, 30 calendar days before previous evaluation ends

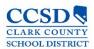

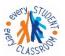

## **State Eligibility Forms**

Pupil's Name\_

**Autism Spectrum Disorder** 

#### STATEMENT OF ELIGIBILITY ELIGIBILITY TEAM REPORT AUTISM SPECTRUM DISORDER

Birthdate

Grade\_

|      | ording to state regulations (NAC 388.387):  This pupil <b>is not eligible</b> for special education under the category of autism spectrum disorder.  This pupil <b>is eligible</b> for special education under the category of autism spectrum disorder, based on the following criteria.   |                             |                                             |                      |  |  |  |  |
|------|----------------------------------------------------------------------------------------------------|-----------------------------|---------------------------------------------|----------------------|--|--|--|--|
| THE  | PUPIL HAS A SPECTRUM DISORDE                                                                                                    | R WHICH:                    |                                             |                      |  |  |  |  |
| _    | Significantly affects the verbal and nonverbal communication and social skills of a person and is often characterized by repetitive activities and stereotyped movements, resistance to changes in environment or daily routine and responding to sensory experiences in an unusual manner; |                             |                                             |                      |  |  |  |  |
| 0    | Is usually apparent before the age of 3 years; and                                                                                                    |                             |                                             |                      |  |  |  |  |
| 0    | Adversely affects the educational performance of a pupil causing significant delays or irregular patterns in learning, or both.                                                                                                    |                             |                                             |                      |  |  |  |  |
| 0    | The pupil's educational performance                                                                                                    | is not adversely affect     | ted primarily because the pupil has an er   | notional disturbance |  |  |  |  |
| 0    | The controlling factor for the pupil's eligibility is not lack of appropriate instruction in reading, including the essential components of reading instruction, or lack of appropriate instruction in math.                                                                                |                             |                                             |                      |  |  |  |  |
|      | The controlling factor for the student                                                                                                    | s eligibility is not limite | ed English proficiency.                     |                      |  |  |  |  |
|      | By reason of the pupil's Autism Spec                                                                                                    | trum Disorder, the pu       | pil needs special education and related s   | ervices.             |  |  |  |  |
| Elig | ibility Team Members:                                                                                                    |                             |                                             |                      |  |  |  |  |
| Sig  | nature/School Psychologist                                                                                                    | Agree/Disagree              | Signature/Speech and Language<br>Specialist | Agree/Disagree       |  |  |  |  |
|      | nature/Special Education Teacher or<br>tism Spectrum Disorder Specialist                                                                                                    | Agree/Disagree              | Signature/Parent                            | Agree/Disagree       |  |  |  |  |
| Sig  | nature/Regular Classroom Teacher                                                                                                    | Agree/Disagree              | Signature/Other                             | Agree/Disagree       |  |  |  |  |
|      | Any decision of an eligibility team mu                                                                                                    |                             |                                             |                      |  |  |  |  |

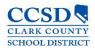

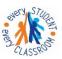

|                                                                                                    |                                                    |                           | Date                            |
|----------------------------------------------------------------------------------------------------|----------------------------------------------------|---------------------------|---------------------------------|
|                                                                                                    | STATEMENT OF I<br>ELIGIBILITY TEA<br>DEVELOPMENTAL | M REPORT                  |                                 |
| Pupil's Name                                                                                                    | Bir                                                | thdate                    | Grade                           |
| According to state regulations (NAC 38                                                                                              | 8.430):                                            |                           |                                 |
| This pupil is not eligible for special of This pupil is eligible for special of based on the following criteria.                    |                                                    |                           |                                 |
| RITERIA FOR DEVELOPMENTAL D                                                                                                    | ELAY                                               |                           |                                 |
| The pupil is under the age of 6.                                                                                                    |                                                    |                           |                                 |
| The pupil demonstrates a delay of in two or more, of the following an                                                               |                                                    | d deviations in one, or a | at least one standard deviation |
| <ul> <li>Receptive or expressive law</li> </ul>                                                                                     | nguage                                             |                           |                                 |
| <ul> <li>Cognitive abilities</li> </ul>                                                                                             |                                                    |                           |                                 |
| <ul> <li>Gross or fine motor function</li> </ul>                                                                                    | n                                                  |                           |                                 |
| □ Self help                                                                                                    |                                                    |                           |                                 |
| <ul> <li>Social or emotional condition</li> </ul>                                                                                   | on                                                 |                           |                                 |
| The controlling factor for the stud<br>the essential components of read                                                             |                                                    |                           |                                 |
| The controlling factor for the stud                                                                                                 | ent's eligibility is not l                         | imited English proficiend | cy.                             |
| By reason of the pupil's Develop                                                                                                    | mental Delay, the pup                              | il needs special educati  | on and related services.        |
| Eligibility Team Members:                                                                                                    |                                                    |                           |                                 |
| Signature/Special Education Teacher<br>or Specialist in the field of Early<br>Childhood Education                                   | Agree/Disagree                                     | Signature/Other           | Agree/Disagree                  |
| Signature/School Psychologist or<br>Licensed or Certified Psychologist<br>Trained in<br>Assessing Preschoolers with<br>Disabilities | Agree/Disagree                                     | Signature/Other           | Agree/Disagree                  |
|                                                                                                    |                                                    |                           |                                 |

Any decision of an eligibility team must be justified in a written report. Parents have been provided a copy of the report and any other documentation relating to the determination of the pupil's eligibility. (NAC 388.340.4)

Agree/Disagree

Signature/Parent

Signature/Other

Agree/Disagree

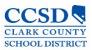

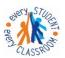

### **Health Impairment**

|      |                                                                                                    |                                                                                                | Date_                                                                                                    | <u></u>                                                     |
|------|----------------------------------------------------------------------------------------------------|------------------------------------------------------------------------------------------------|----------------------------------------------------------------------------------------------------|-------------------------------------------------------------|
|      |                                                                                                    | STATEMENT OF E<br>ELIGIBILITY TEA<br>HEALTH IMPA                                               | M REPORT                                                                                                    |                                                             |
| Pup  | oil's Name                                                                                                    | Bir                                                                                            | thdateGrade                                                                                                    |                                                             |
| Acc  | cording to state regulations (NAC 38).<br>This pupil is not eligible for spec<br>This pupil is eligible for special e<br>based on the following criteria. | ial education under the                                                                        | ne category of health impairment.<br>ategory of health impairment,                                                                                                    |                                                             |
| CR   | ITERIA FOR HEALTH IMPAIRMEN                                                                                                    | т                                                                                              |                                                                                                    |                                                             |
| 0    | limitation, a heightened alertness<br>the educational environment, and<br>attention deficit disorder or att                                               | to environmental sti<br>d which is caused by<br>ention deficit hyper<br>dition, hemophilia, le | , vitality or alertness of the pupil,<br>muli which results in limited alertne<br>y chronic or acute health problems<br>activity disorder, childhood disinte<br>ad poisoning, leukemia, nephritis, | ss with respect to<br>such as asthma,<br>egrative disorder, |
|      | The pupil's health impairment adv                                                                                                    | versely affects the pu                                                                         | pil's educational performance.                                                                                                    |                                                             |
| -    |                                                                                                    |                                                                                                | he lack of appropriate instruction in<br>k of appropriate instruction in math.                                                                                                    | reading, including                                          |
| -    | The controlling factor for the stude                                                                                                    | ent's eligibility is not l                                                                     | imited English proficiency.                                                                                                    |                                                             |
|      | By reason of the pupil's Health Im                                                                                                    | pairment, the pupil n                                                                          | eeds special education and related                                                                                                    | services.                                                   |
| Elig | gibility Team Members:                                                                                                    |                                                                                                |                                                                                                    |                                                             |
| Si   | gnature/School Psychologist                                                                                                    | Agree/Disagree                                                                                 | Signature/School Nurse or Othe<br>Person Qualified to Interpret a<br>Health Assessment                                                                                                    | Agree/Disagree                                              |
| Si   | gnature/Special Education Teacher                                                                                                    | Agree/Disagree                                                                                 | Signature/Parent                                                                                                    | Agree/Disagree                                              |
|      | gnature/Regular Classroom                                                                                                    | Agree/Disagree                                                                                 | Signature/Other                                                                                                    | Agree/Disagree                                              |

Any decision of an eligibility team must be justified in a written report. Parents have been provided a copy of the report and any other documentation relating to the determination of the pupil's eligibility. (NAC 388.340.4)

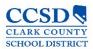

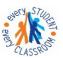

### **Hearing Impairment**

|                              |                                                    |                                                                   |                              | Date                                                                                                    |
|------------------------------|----------------------------------------------------|-------------------------------------------------------------------|------------------------------|----------------------------------------------------------------------------------------------------|
|                              |                                                    | STATEMENT OF<br>ELIGIBILITY TE<br>HEARING IM                      | AM REPORT                    |                                                                                                    |
| Pupil's Name_                |                                                    |                                                                   | Birthdate                    | Grade                                                                                                    |
| According to s               | tate regulations (NA                               | C 388.390):                                                       |                              |                                                                                                    |
| <ul> <li>This pup</li> </ul> | il is not eligible for                             | special education unde                                            | r the category of hearing    | ng impairment.                                                                                                    |
|                              | il is eligible for spe<br>the following criter     | cial education under the<br>ia.                                   | category of hearing in       | mpairment,                                                                                                    |
| CRITERIA FO                  | R HEARING IMPAI                                    | RMENT                                                             |                              |                                                                                                    |
| □ The cont                   | rolling factor for the                             | student's eligibility is not                                      | the lack of appropriate      | instruction in reading, including the                                                                             |
|                              |                                                    | g instruction, or lack of app<br>ident's eligibility is not limit |                              | ath.                                                                                                    |
| DEAF                         |                                                    |                                                                   |                              |                                                                                                    |
|                              |                                                    | unication is impossible fo<br>tand the sounds that reach          |                              | o because of the pupil's inability to                                                                             |
|                              | sense of hearing of<br>l or postlingual deafne     |                                                                   | al for the ordinary purpo    | oses of life, whether as the result o                                                                             |
| c (c) The                    | pupil has an average                               | hearing threshold level, at                                       | 500, 1,000, and 2,000 H      | z., of 92 decibels or more.                                                                                       |
|                              | is eligible as deaf if th<br>eria (a) and (b).     | e pupil meets the criterion                                       | set forth in (c), notwiths   | tanding the pupil's failure to meet the                                                                           |
| HARD OF HE                   | ARING                                              |                                                                   |                              |                                                                                                    |
| a (a) The                    | pupil has the ability, if                          | aided, to hear and unders                                         | tand most spoken words       |                                                                                                    |
|                              |                                                    |                                                                   | e, is sufficiently function  | al with or without the use of a hearing                                                                           |
|                              | w a receptive flow of i                            | nformation; and<br>hearing threshold level of 3                   | O decibels or more           |                                                                                                    |
| (c) The                      | pupii nas an average i                             | nearing threshold level or a                                      | su decibels of more.         |                                                                                                    |
|                              | s eligible as hard of he<br>other criteria (a) and |                                                                   | e criterion set forth in (c) | ), notwithstanding the pupil's failure to                                                                         |
| □ By reaso                   | on of the pupil's Hea                              | ring Impairment, the pu                                           | pil needs special educ       | ation and related services.                                                                                       |
| DEAF-BLIND                   | IESS                                               |                                                                   |                              |                                                                                                    |
|                              | I meets the criteria f<br>eligibility statement fo |                                                                   | oove and is severely or      | moderately visually impaired (mus                                                                                 |
| □ By reaso                   | on of the pupil's Dea                              | f-Blindness, the pupil ne                                         | eds special education        | and related services.                                                                                             |
| Eligibility Tean             |                                                    |                                                                   |                              |                                                                                                    |
| fewer than three p           | ersons with expertise in                           |                                                                   | reas: audiology or the inter | st consist of a parent of the pupil and no<br>pretation of an audiological report; hearing<br>ademic achievement. |
| Signature/Paren              | :                                                  | Agree/Disagree                                                    | Signature/Title              | Agree/Disagree                                                                                                    |
| Signature/Title              |                                                    | Agree/Disagree                                                    | Signature/Title              | Agree/Disagree                                                                                                    |
| Signature/Title              |                                                    | Agree/Disagree                                                    | Signature/Title              | Agree/Disagree                                                                                                    |

Any decision of an eligibility team must be justified in a written report. Parents have been provided a copy of the report and any other documentation relating to the determination of the pupil's eligibility. (NAC 388.340.4)

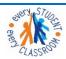

### Intellectual Disabilities/Multiple Impairments

|       |        |                                                                           |                           |                                                                                                    | Date                                |
|-------|--------|---------------------------------------------------------------------------|---------------------------|----------------------------------------------------------------------------------------------------|-------------------------------------|
|       |        | E                                                                         | TATEMENT OF EI            | REPORT                                                                                                    |                                     |
| Pupil | 's Nar |                                                                           | TELLECTUAL DIS<br>Birth   |                                                                                                    | Grade                               |
|       |        |                                                                           | -7555                     |                                                                                                    |                                     |
|       | // C   | to state regulations (NAC 388.4                                           |                           | entogon, of intell                                                                                                    | actual disabilities                 |
|       |        | pupil is not eligible for special e<br>pupil is eligible for special educ |                           | V = 11 V 2                                                                                                    |                                     |
| _     |        | d on the following criteria.                                              | action under the cat      | egory of intellectu                                                                                                    | al disabilities,                    |
| CRITI | ERIA F | OR INTELLECTUAL DISABILITIES                                              | s                         |                                                                                                    |                                     |
| _     | The    | condition exists concurrently v                                           | vith related limitati     | ons in two or mo                                                                                                    | re of the following adaptive skill  |
| areas | 5:     |                                                                           |                           |                                                                                                    |                                     |
|       |        | Communication skills                                                      | _                         | Self-direction                                                                                                    |                                     |
|       |        | Self care                                                                 |                           | Health and safe                                                                                                    |                                     |
|       |        | Home living                                                               |                           | Functional acad                                                                                                    | demics                              |
|       |        | Social skills Use of community                                            |                           | Leisure<br>Work                                                                                                    |                                     |
|       | _      | OSC OF COMMITTALITY                                                       | _                         | WOIK                                                                                                    |                                     |
|       | The    | condition manifested before the                                           | e age of 18 years.        |                                                                                                    |                                     |
|       | The    | condition adversely affects the                                           | educational perforn       | nance of the pupil.                                                                                                    |                                     |
|       |        |                                                                           |                           | The second second secon | propriate instruction in reading,   |
|       |        | ding the essential components                                             |                           |                                                                                                    |                                     |
|       | The    | controlling factor for the studer                                         | nt's eligibility is not i | imited English pro                                                                                                    | ficiency.                           |
|       |        |                                                                           |                           |                                                                                                    |                                     |
| MILE  | )      |                                                                           |                           |                                                                                                    |                                     |
|       | The    | measured cognitive abilities of                                           | the pupil, as determ      | nined by an accept                                                                                                    | table individual standardized test, |
|       | are a  | t least two standard deviations                                           | below the mean sc         | ore for that test;                                                                                                    |                                     |
|       |        |                                                                           |                           |                                                                                                    | of the pupil's chronological peer   |
|       |        | p, indicates that the pupil is exp                                        |                           |                                                                                                    |                                     |
|       |        | of the pupil.                                                             | pupil is generally c      | onsistent with the                                                                                                    | e cognitive abilities and adaptive  |
|       | SKIIIS | of the pupil.                                                             |                           |                                                                                                    |                                     |
| MOD   | ERAT   | E                                                                         |                           |                                                                                                    |                                     |
| _     | The    | measured cognitive abilities of                                           | the pupil as determ       | nined by an accept                                                                                                    | table individual standardized test, |
| _     |        | t least three standard deviation                                          |                           |                                                                                                    |                                     |
|       | The    | adaptive skills of the pupil, in                                          | comparison with           | those members of                                                                                                    | of the pupil's chronological peer   |
|       | _      | p, indicate that the pupil has m                                          |                           | The state of the state of the s |                                     |
|       |        |                                                                           |                           | evelopment of the                                                                                                    | pupil is generally consistent with  |
|       | the c  | ognitive abilities and adaptive :                                         | skills of the pupil.      |                                                                                                    |                                     |
|       |        |                                                                           |                           |                                                                                                    |                                     |
|       |        |                                                                           |                           |                                                                                                    |                                     |
|       |        |                                                                           | 1                         |                                                                                                    |                                     |
|       |        |                                                                           |                           |                                                                                                    | June 2015                           |

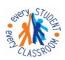

#### Intellectual Disabilities/Multiple Impairments

| D-4- |  |  |
|------|--|--|
| Date |  |  |

#### STATEMENT OF ELIGIBILITY ELIGIBILITY TEAM REPORT INTELLECTUAL DISABILITIES

#### SEVERE

- The measured cognitive abilities of the pupil, as determined by an acceptable individual standardized test, are at least four standard deviations below the mean score for that test:
- The adaptive skills of the pupil, in comparison with those members of the pupil's chronological peer group, indicate that the pupil has extensively lower capabilities; and
- The developmental functioning of the pupil is generally consistent with the cognitive abilities and adaptive skills of the pupil.

#### PROFOUND

- The measured cognitive abilities of the pupil, as determined by an acceptable individual standardized test, are at least five standard deviations below the mean score for that test;
- The adaptive skills of the pupil, in comparison with those members of the pupil's chronological peer group, indicate that the pupil has extremely limited capabilities; and
- The developmental functioning of the pupil is generally consistent with the pupil's cognitive abilities and adaptive skills.
- By reason of the pupil's Intellectual Disability, the pupil needs special education and related services.

#### MULTIPLE IMPAIRMENT

The pupil meets the criteria for intellectual disabilities and any additional disabling condition other than a specific learning disability, developmental delay, or a speech and language impairment (must complete eligibility statement for additional disability).

Select the additional disabilities that the student is found eligible for must complete eligibility statement for additional disability).

| Autism Spectrum Disorder      | Deaf-Blindness         |
|-------------------------------|------------------------|
| Serious Emotional Disturbance | Health Impairment      |
| Hearing Impairment            | Orthopedic Impairment  |
| Vision Impairment             | Traumatic Brain Injury |

By reason of the pupil's Multiple Impairment, the pupil needs special education and related services.

2

June 2015

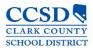

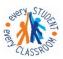

#### Intellectual Disabilities/Multiple Impairments

|                                                                                                   | STATEMENT O<br>ELIGIBILITY TI<br>INTELLECTUAL | EAM REPORT       | Date               |
|---------------------------------------------------------------------------------------------------|-----------------------------------------------|------------------|--------------------|
| ligibility Team Members:<br>Signature/School Psychologist                                         | Agree/Disagr                                  | Signature/Parent | Agree/Disagre<br>e |
| Signature/Special Education Teacher<br>or Specialist in the field of<br>Intellectual Disabilities | Agree/Disagr<br>ee                            | Signature/Other  | Agree/Disagre<br>e |
| Signature/Speech & Language<br>Specialist                                                         | Agree/Disagr<br>ee                            | Signature/Other  | Agree/Disagre<br>e |

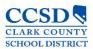

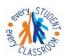

### **Orthopedic Impairment**

|                                                                                                    |                                                                                                 |                                                  | Date                   | 10            |
|----------------------------------------------------------------------------------------------------|-------------------------------------------------------------------------------------------------|--------------------------------------------------|------------------------|---------------|
|                                                                                                    | STATEMENT O<br>ELIGIBILITY TE<br>ORTHOPEDIC                                                     | EAM REPORT                                       |                        |               |
| Pupil's Name                                                                                                    |                                                                                                 | Birthdate                                        | Grade                  |               |
| According to state regulations (NA  This pupil is not eligible for This pupil is eligible for sp based on the following crite | or special education unde<br>ecial education under the                                          |                                                  |                        |               |
| CRITERIA FOR ORTHOPEDIC II                                                                                                    | MPAIRMENT                                                                                       |                                                  |                        |               |
| The pupil suffers from a performance.                                                                                         | severe orthopedic impa                                                                          | irment which adverse                             | ly affects the pupil's | s educational |
| □ The pupil has one or more                                                                                                   | of the following condition                                                                      | ns (check one or more)                           | :                      |               |
| <ul> <li>A disease, includin</li> </ul>                                                                                       | aly, including, without lin<br>g, without limitation, bon<br>including, without limitati<br>ire | e tuberculosis or polio                          | myelitis               |               |
| <ul> <li>The controlling factor for including the essential component</li> </ul>                                              |                                                                                                 |                                                  |                        | n in reading, |
| The controlling factor for th                                                                                                 | e student's eligibility is n                                                                    | ot limited English profi                         | ciency.                |               |
| <ul> <li>By reason of the pupil's Ort</li> </ul>                                                                              | hopedic Impairment, the                                                                         | pupil needs special ed                           | lucation and related   | services.     |
| Eligibility Team Members:                                                                                                    |                                                                                                 |                                                  |                        |               |
| Signature/School Nurse or Other Person<br>Qualified to Interpret a Health Assessme                                            |                                                                                                 | Signature/Physical The<br>Occupational Therapist |                        | ree/Disagree  |
| Signature/Regular Classroom Teacher                                                                                           | Agree/Disagree                                                                                  | Signature/Other                                  | Agr                    | ree/Disagree  |
| Signature/Parent                                                                                                    | Agree/Disagree                                                                                  | Signature/Other                                  | Agr                    | ree/Disagree  |
| <ul> <li>Any decision of an eligibility<br/>of the report and any other docum</li> </ul>                                      |                                                                                                 |                                                  |                        |               |
|                                                                                                    |                                                                                                 |                                                  |                        |               |
|                                                                                                    | 1                                                                                               |                                                  |                        | June 2015     |

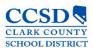

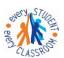

### **Serious Emotional Disturbance**

|          |                                                                                                    |                                                   |                             | Date                     |                   |
|----------|----------------------------------------------------------------------------------------------------|---------------------------------------------------|-----------------------------|--------------------------|-------------------|
|          |                                                                                                    | STATEMENT OF<br>ELIGIBILITY TE<br>SERIOUS EMOTION | AM REPORT                   |                          |                   |
| Pup      | il's Name                                                                                                    | в                                                 | irthdate                    | Grade                    | 600               |
| Acc      | ording to state regulations (NAC 388.4<br>This pupil <b>is not eligible</b> for special                             | education under the ca                            |                             |                          |                   |
|          | This pupil <b>is eligible</b> for special edu<br>based on the following criteria.                                   | ication under the catego                          | ory of serious emotional d  | isturbance,              |                   |
| CRI      | TERIA FOR EMOTIONAL DISTURBA                                                                                        | NCE                                               |                             |                          |                   |
| 0        | The pupil exhibits one or more of th                                                                                | e following characterist                          | ics (check one or more):    |                          |                   |
|          |                                                                                                    | ation of the pupil from o                         |                             |                          | A                 |
|          | approval.  Inappropriate behavior or                                                                                |                                                   |                             |                          |                   |
|          | anger, crying or head bang<br>A pervasive mood of unha                                                              | ging, without apparent oppiness or depression.    | ause or reason.             |                          |                   |
|          | Fears or a tendency to dev  These characteristics have been ex-                                                     |                                                   |                             | al or school problems    |                   |
|          | These characteristics have been ev                                                                                  |                                                   |                             |                          |                   |
| 0        | The characteristics adversely affect<br>within the educational environment,<br>age, in the home, child care or pres | despite the provision of                          |                             |                          |                   |
| 0        | Special education support is require                                                                                | ed to alleviate these adv                         | verse effects.              |                          |                   |
| 0        | The pupil is not eligible solely becaudisorders.                                                                    | use of sensory, intellect                         | ual, or health factors; soc | ial maladjustment; or    | conduct           |
| 0        | The controlling factor for the studer components of reading instruction,                                            |                                                   |                             | tion in reading, include | ding the essentia |
|          | The controlling factor for the studen                                                                               | t's eligibility is not limite                     | d English proficiency.      |                          |                   |
|          | By reason of the pupil's Serious Em                                                                                 | otional Disturbance, the                          | e pupil needs special edu   | cation and related se    | rvices.           |
| Elig     | ibility Team Members:                                                                                               |                                                   |                             |                          |                   |
| Sig      | gnature/School Psychologist                                                                                         | Agree/Disagree                                    | Signature/Parent            | Agi                      | ree/Disagree      |
| Sig      | gnature/Regular Classroom Teacher                                                                                   | Agree/Disagree                                    | Signature/Other             | Ago                      | ree/Disagree      |
| Sp       | gnature/Special Education Teacher or<br>ecialist in the field of Serious<br>notional Disturbances                   | Agree/Disagree                                    | Signature/Other             | Ag                       | ree/Disagree      |
| o<br>and | Any decision of an eligibility team m<br>any other documentation relating to th                                     |                                                   |                             |                          | y of the report   |
|          |                                                                                                    |                                                   |                             |                          |                   |
|          |                                                                                                    | 1                                                 |                             |                          |                   |
|          |                                                                                                    | •                                                 |                             |                          | June 201          |

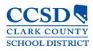

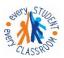

## STUDENT SERVICES DIVISION Student Education Management Systems

"Every classroom, Every Student"

### **Specific Learning Disabilities**

|                                               | Date                                                                                                    |  |  |  |  |
|-----------------------------------------------|----------------------------------------------------------------------------------------------------|--|--|--|--|
|                                               | STATEMENT OF ELIGIBILITY ELIGIBILITY TEAM REPORT SPECIFIC LEARNING DISABILITIES                                                                                                    |  |  |  |  |
| Pupil's Name_                                 | BirthdateGrade                                                                                                    |  |  |  |  |
| According to sta  This pu  This pu  the follo | ETERMINATION:  Ite regulations (NAC 388.420):  oil is not eligible for special education under the category of specific learning disabilities.  oil is eligible for special education under the category of specific learning disabilities, based on wing criteria.                                                                                                    |  |  |  |  |
|                                               | ITERIA FOR SPECIFIC LEARNING DISABILITIES BASED ON ASSESSMENT OF INTERVENTION AND/OR COMPARATIVE ANALYSIS:                                                                                                    |  |  |  |  |
| □ The pur                                     | il has been provided with learning experiences and instruction appropriate for the pupil's age.                                                                                                    |  |  |  |  |
| results of<br>drawn f<br>recomm<br>backgro    | The determination that the pupil has a specific learning disability has been made based upon the results of the evaluation described in NAC 388.420. In interpreting the evaluation data, information was drawn from a variety of sources, including aptitude and achievement tests, parent input, and teacher recommendations, as well as information about the pupil's physical condition, social or cultural background, and adaptive behavior, and information from all of these sources was documented and carefully considered.                                                                    |  |  |  |  |
|                                               | pil does not achieve adequately for the pupil's age or to meet State-approved grade-level ds in one or more of the following areas (check all that apply):                                                                                                    |  |  |  |  |
|                                               | Oral expression   Listening comprehension   Basic reading skill  Mathematical calculation   Reading fluency skills  Mathematical problem solving   Reading comprehension                                                                                                    |  |  |  |  |
| mental                                        | entified underachievement is not primarily the result of a visual, hearing or motor disability; retardation; emotional disturbance; cultural factors; environmental or economic disadvantage; or English proficiency.                                                                                                    |  |  |  |  |
| appropr                                       | documented, data based evidence that any identified underachievement is not due to a lack of iate instruction in math or reading. This determination is based upon each of the following: Data that demonstrate that prior to, or as part of, the referral process, the pupil was provided appropriate instruction in regular education settings, delivered by qualified personnel; and Data based documentation of repeated assessments of achievement at reasonable intervals, reflecting formal assessment of the pupil's progress during instruction, and which was provided to the pupil's parents. |  |  |  |  |
| □ The cor                                     | trolling factor for the pupil's eligibility is not lack of appropriate instruction in math.                                                                                                    |  |  |  |  |
| the ess<br>for each                           | ntrolling factor for the pupil's eligibility is not lack of appropriate instruction in reading, including ential components of reading instruction. Explicit and systematic instruction has been provided to fithe following:  Phonemic awareness Phonics Vocabulary development Reading fluency, including oral reading skills Reading comprehension strategies                                                                                                    |  |  |  |  |
|                                               | tions implemented in general education classrooms have not remedied any identified thievement.                                                                                                    |  |  |  |  |
| □ The follo                                   | owing relevant behavior was noted during the observation of the pupil:                                                                                                    |  |  |  |  |
|                                               | one noted.<br>s follows:                                                                                                    |  |  |  |  |
|                                               | 1 June 2015                                                                                                    |  |  |  |  |

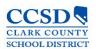

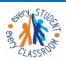

### **Specific Learning Disabilities**

|         |                                                                                                    | STATEMENT OF ELIGIBILITY ELIGIBILITY TEAM REPORT SPECIFIC LEARNING DISABILITIES                                                                                                    |    |  |
|---------|----------------------------------------------------------------------------------------------------|----------------------------------------------------------------------------------------------------|----|--|
|         |                                                                                                    | Relationship of any relevant behavior to the academic functioning of the pupil:                                                                                                    |    |  |
|         |                                                                                                    | ollowing educationally relevant medical findings were noted:  None noted.  As follows:                                                                                                    |    |  |
| ADDITI  | ONAL                                                                                                    | CRITERIA FOR ELIGIBILITY:                                                                                                    |    |  |
| Additio | Additional Criteria for Response to Intervention:  The pupil has not made sufficient progress to meet age or State-approved grade-level standards in or more of the areas identified above (oral expression, listening comprehension, mathema calculation, mathematical problem solving, written expression, basic reading skill, reading fluency streading comprehension) when using a process based on the child's response to scientific, resea based intervention.  The following instructional strategies were used: |                                                                                                    |    |  |
|         |                                                                                                    |                                                                                                    |    |  |
|         |                                                                                                    | The following student-centered data were collected:                                                                                                    |    |  |
|         | 0                                                                                                    | Any identified underachievement is not correctable without special education services.  On (date) the pupil's parents were notified about Nevada's polici regarding the amount and nature of student performance data that would be collected and t general education services that would be provided; strategies for increasing the child's rate learning; and the parents' right to request an evaluation. | he |  |

June 2015

2

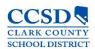

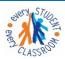

#### **Specific Learning Disabilities**

#### STATEMENT OF ELIGIBILITY ELIGIBILITY TEAM REPORT SPECIFIC LEARNING DISABILITIES

#### AND/OR

#### Additional Criteria for Comparative Analysis:

- The pupil exhibits a pattern of strengths and weaknesses in performance, achievement, or both, relative to age, State-approved grade-level standards, or intellectual development, that is determined by the group to be relevant to the identification of a specific learning disability, using appropriate assessments.
- The pupil exhibits a severe discrepancy between achievement and intellectual ability in one or more of the areas identified above (oral expression, listening comprehension, mathematical calculation, mathematical problem solving, written expression, basic reading skill, reading fluency skills, reading comprehension).
  - The severe discrepancy has been determined through the use of a statistically valid formula which takes into account the age and level of ability of the pupil, the correlation between tests of ability and achievement, and the reliability of each test used. In the case of a pupil under the age of 6 years, a discrepancy may be identified through the use of one or more tests of language concepts or academic readiness skills.

#### OR

- In considering the continuing existence of a severe discrepancy between achievement and intellectual ability in a reevaluation of the pupil, the determination of a severe discrepancy has been made based upon information other than the statistically valid formula.
- The severe discrepancy is not correctable without special education services.
- The severe discrepancy is corroborated by classroom-based assessment.

| By reason of the pupil's Spe                                      | ecific Learning Disak                                         | ility, the pupil needs speci                                        | al education and related                       |
|-------------------------------------------------------------------|---------------------------------------------------------------|---------------------------------------------------------------------|------------------------------------------------|
| ervices.                                                          |                                                               |                                                                     |                                                |
| ligibility Team Members:                                          |                                                               |                                                                     |                                                |
|                                                                   | eta, antonia mana menerala di senerala di                     |                                                                     |                                                |
| ny member who disagrees with the eligibility                      | determination must prepa                                      | re a statement of the conclusions of                                |                                                |
|                                                                   |                                                               |                                                                     | that member.                                   |
| Signature/Regular Classroom Teacher                               | Agree/Disagree                                                | Signature/Parent                                                    | that member.  Agree/Disagree                   |
|                                                                   |                                                               |                                                                     | Agree/Disagree                                 |
|                                                                   | Agree/Disagree                                                | Signature/Parent Signature/Other                                    |                                                |
| Signature/Special Education Teacher                               |                                                               |                                                                     | Agree/Disagree                                 |
| Signature/Special Education Teacher Signature/School Psychologist | Agree/Disagree                                                | Signature/Other Signature/Other                                     | Agree/Disagree  Agree/Disagree  Agree/Disagree |
| Signature/Special Education Teacher Signature/School Psychologist | Agree/Disagree  Agree/Disagree  must be justified in a writte | Signature/Other Signature/Other n report. Parents have been provide | Agree/Disagree  Agree/Disagree  Agree/Disagree |
|                                                                   | Agree/Disagree  Agree/Disagree  must be justified in a writte | Signature/Other Signature/Other n report. Parents have been provide | Agree/Disagree  Agree/Disagree  Agree/Disagree |

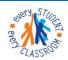

## STUDENT SERVICES DIVISION Student Education Management Systems

"Every classroom, Every Student"

### **Speech and Language Impairment**

|      |                                                                                                    |                                                                          |                     |                                                       | Date                                                                        |  |
|------|----------------------------------------------------------------------------------------------------|--------------------------------------------------------------------------|---------------------|-------------------------------------------------------|-----------------------------------------------------------------------------|--|
|      |                                                                                                    | SF                                                                       | ELIGIBILI           | NT OF ELIGIBILITY<br>TY TEAM REPORT<br>ANGUAGE IMPAIR |                                                                             |  |
| Pupi | l's Na                                                                                                    | me                                                                       |                     | Birthdate                                             | Grade                                                                       |  |
| Acco |                                                                                                    | to state regulations (NAC<br>pupil is not eligible for s                 |                     | n under the category o                                | speech and language impairment.                                             |  |
|      | This pupil is eligible for special education under the category of speech and language impairment, based on the following criteria. |                                                                          |                     |                                                       |                                                                             |  |
| CRIT | TERIA                                                                                                    | FOR SPEECH AND LAI                                                       | NGUAGE IMPA         | IRMENT                                                |                                                                             |  |
| РНО  | NOL                                                                                                    | OGY OR ARTICULATION<br>Physiological potential t                         |                     |                                                       | ditions)<br>is necessary for oral expression;                               |  |
|      | 0                                                                                                    | The communicative abil                                                   | ity of the pupil is | s interfered with by the                              | pupil's lack of intelligibility;                                            |  |
|      |                                                                                                    | The pupil cannot adequ                                                   | ately discrimina    | te, imitate, or sequenc                               | e sound patterns;                                                           |  |
|      |                                                                                                    | The ability of the stude cognitive abilities and le                      |                     |                                                       | n that which is expected in view of the                                     |  |
|      |                                                                                                    | The deficit or disorder h                                                | as an adverse s     | social, emotional, or ac                              | ademic effect upon the pupil.                                               |  |
| USE  | AND                                                                                                    | COMPREHENSION OF<br>The ability of the pupil<br>view of the cognitive ab | to comprehend       | language is significar                                | ntly less than that which is expected in                                    |  |
|      | 0                                                                                                    | The use of expressive lethe cognitive abilities ar                       |                     |                                                       | ss than that which is expected in view of                                   |  |
|      | 0                                                                                                    | Pragmatic use of langua                                                  | age by the pupil    | is inappropriate; or                                  |                                                                             |  |
|      | 0                                                                                                    | The deficit or disorder h                                                | as an adverse s     | social, emotional, or ac                              | ademic effect upon the pupil.                                               |  |
| FLUI | ENCY                                                                                                    | (two or more of the foll<br>The speech of the pupil                      |                     |                                                       |                                                                             |  |
|      |                                                                                                    | The severity of the defic                                                | it or disorder is   | such that it interferes v                             | with communication by the pupil; or                                         |  |
|      | 0                                                                                                    | The deficit or disorder h                                                | as an adverse s     | social, emotional, or ac                              | ademic effect upon the pupil.                                               |  |
| QUA  | LITY                                                                                                    |                                                                          | nmended by a        | physician or another                                  | he following conditions)<br>person certified as a specialist in the<br>ies; |  |
|      | 0                                                                                                    | The severity of the defic                                                | it or disorder is   | such that it interferes v                             | vith communication by the pupil; or                                         |  |
|      | _                                                                                                    | The deficit or disorder h                                                | se an advarea s     | ocial emotional or ac                                 | ademic effect upon the nunil                                                |  |

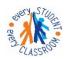

#### Speech and Language Impairment

#### STATEMENT OF ELIGIBILITY ELIGIBILITY TEAM REPORT SPEECH AND LANGUAGE IMPAIRMENT

#### ADDITIONAL CRITERIA

- The pupil has demonstrated the ability to profit from speech and language therapy.
- The pupil requires a program of instruction because of the nature or severity of the pupil's impairment which is not feasible in the current educational setting of the pupil because:
  - intensive remedial techniques or strategies which can only be implemented in a clinical or therapeutic setting are required to improve the communication skills of the pupil;
  - the nature of the pupil's impairment requires that the pupil receive the services of a teacher of the speech and language impaired; or
  - the pupil's impairment is of such severity or multiplicity that individual or small group management available only on a speech and language program is required.
- The pupil with limited proficiency in English is eligible for special services and programs of instruction on the same basis as other pupils if the pupil's impairment:
  - manifests itself in the pupil's native language and in English; and
  - is not attributable to the phonological system of the pupil's native language or to dialectical differences of articulation and language form between that language and English.
- The controlling factor for the student's eligibility is not the lack of appropriate instruction in reading, including the essential components of reading instruction, or appropriate instruction in math.
- The controlling factor for the student's eligibility is not limited English proficiency.
- By reason of the pupil's Speech and Language Impairment, the pupil needs special education and related services.

#### **Eligibility Team Members:**

| Signature/Speech and Language Specialist                                                                                    | Agree/Disagree | Signature/Parent | Agree/Disagree |
|----------------------------------------------------------------------------------------------------|----------------|------------------|----------------|
| Signature/Regular Classroom Teacher                                                                                         | Agree/Disagree | Signature/Other  | Agree/Disagree |
| Signature/Special Education Teacher if the<br>pupil has another disability in addition<br>to speech and language impairment | Agree/Disagree | Signature/Other  | Agree/Disagree |

Any decision of an eligibility team must be justified in a written report. Parents have been provided a copy of the report and any other documentation relating to the determination of the pupil's eligibility. (NAC 388.340.4)

2

June 2015

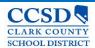

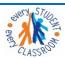

### **Traumatic Brain Injury**

|       |                                                                                                    |                                                                                     |                            |                                                         | Date_                   |                      |  |
|-------|----------------------------------------------------------------------------------------------------|-------------------------------------------------------------------------------------|----------------------------|---------------------------------------------------------|-------------------------|----------------------|--|
|       |                                                                                                    |                                                                                     | <b>ELIGIBILITY</b>         | OF ELIGIBILITY<br>TEAM REPORT<br>BRAIN INJURY           |                         |                      |  |
| upil  | 's Na                                                                                                    | me                                                                                  |                            | Birthdate                                               | Grade                   |                      |  |
| cco   |                                                                                                    | to state regulations (NAC 388.46<br>s pupil is not eligible for special             |                            | e category of traumatic b                               | rain injury.            |                      |  |
|       | This pupil is eligible for special education under the category of traumatic brain injury, based on the following criteria.                                                                                      |                                                                                     |                            |                                                         |                         |                      |  |
| RIT   | ERIA                                                                                                    | FOR TRAUMATIC BRAIN INJU                                                            | JRY                        |                                                         |                         |                      |  |
|       | The pupil suffered an injury to the brain caused by an external force that resulted in the pupil's total or partial functional disability or psychosocial impairment. The injury affects (check all that apply): |                                                                                     |                            |                                                         |                         |                      |  |
|       | _                                                                                                    | Cognitive abilities                                                                 |                            | Abstract Thinking                                       |                         |                      |  |
|       |                                                                                                    | Speech                                                                              | <u> </u>                   | Judgment                                                |                         |                      |  |
|       |                                                                                                    | Language                                                                            |                            | Problem solving abilities                               | 5                       |                      |  |
|       |                                                                                                    | Information processing                                                              |                            | Sensory, perceptual, ar                                 | nd motor skill abilitie | 5                    |  |
|       |                                                                                                    | Memory                                                                              |                            | Psychosocial behavior                                   |                         |                      |  |
|       |                                                                                                    | Attention                                                                           |                            | Physical functions                                      |                         |                      |  |
|       |                                                                                                    | Reasoning                                                                           |                            |                                                         |                         |                      |  |
|       | The                                                                                                    | injury was not congenital or deg                                                    | generative, and was        | not induced by trauma d                                 | during birth.           |                      |  |
|       | The injury to the brain adversely affects the pupil's educational performance.                                                                                                    |                                                                                     |                            |                                                         |                         |                      |  |
|       |                                                                                                    | controlling factor for the stud-<br>ential components of reading ins                |                            |                                                         | ate instruction in re-  | ading, including the |  |
|       | The                                                                                                    | controlling factor for the student                                                  | t's eligibility is not lin | mited English proficiency                               |                         |                      |  |
|       | Ву                                                                                                    | reason of the pupil's Traumatic B                                                   | Brain Injury, the pup      | il needs special educatio                               | n and related service   | es.                  |  |
| ligil | bility                                                                                                    | Team Members:                                                                       |                            |                                                         |                         |                      |  |
| Sigr  | nature                                                                                                    | e/School Psychologist                                                               | Agree/Disagree             | Signature/Speed<br>Specialist                           | ch & Language           | Agree/Disagree       |  |
| a Pe  | erson                                                                                                    | e/Special Education Teacher or<br>with Specialized Knowledge of<br>c Brain Injuries | Agree/Disagree             | Signature/Schoo<br>Person Qualified<br>Health of the Pu |                         | Agree/Disagree       |  |
| Sigr  | nature                                                                                                    | e/Regular Classroom Teacher                                                         | Agree/Disagree             | Signature/Paren                                         | t                       | Agree/Disagree       |  |
| nd a  |                                                                                                    | decision of an eligibility team mather documentation relating to the                |                            |                                                         |                         | a copy of the report |  |
|       |                                                                                                    |                                                                                     |                            | 1                                                       |                         |                      |  |
|       |                                                                                                    |                                                                                     |                            | 9 <del>7</del> 70                                       |                         | June 201             |  |

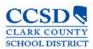

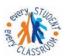

## STUDENT SERVICES DIVISION Student Education Management Systems

"Every classroom, Every Student"

### Visual Impairment Deaf Blind

|               |                                                                          |                                                                                                    |                              | Date                                                                               |
|---------------|--------------------------------------------------------------------------|----------------------------------------------------------------------------------------------------|------------------------------|------------------------------------------------------------------------------------|
| Pup           | il's Name                                                                | STATEMENT O<br>ELIGIBILITY TI<br>VISUAL IMP                                                        | EAM REPORT                   | Grade                                                                              |
|               | ording to state regulations (<br>This pupil is not eligible              | NAC 388.395):<br>for special education unde<br>pecial education under the                          | er the category of visual in | mpairment.                                                                         |
| CRI           | TERIA FOR VISUAL IMPA                                                    | RMENT                                                                                              |                              |                                                                                    |
| o<br>o<br>SEV | the essential components                                                 | the student's eligibility is no<br>of reading instruction, or a<br>the student's eligibility is no | appropriate instruction in   |                                                                                    |
| 0             | The visual acuity of the po<br>The vision of the pupil in<br>degrees; or | progressive deterioration                                                                          | d to a field which subter    | nds an arc of not more than 20<br>probable result of which will be                 |
| MOI           | DERATE                                                                   |                                                                                                    |                              |                                                                                    |
| 0             |                                                                          |                                                                                                    |                              | oossible correction; or<br>probable result of which will be                        |
| 0             | By reason of the pupil's V                                               | isual Impairment, the pupi                                                                         | I needs special education    | n and related services.                                                            |
| DEA           | AF-BLINDNESS                                                             |                                                                                                    |                              |                                                                                    |
|               | The pupil meets the criteri<br>statement for hearing impair              |                                                                                                    | ve and is deaf or hard of    | hearing (must complete eligibility                                                 |
|               | By reason of the pupil's D                                               | eaf-Blindness, the pupil ne                                                                        | eeds special education a     | nd related services.                                                               |
| The e         |                                                                          |                                                                                                    |                              | ist of a parent of the pupil and not fewe<br>the interpretation of an assessment o |
| Eligi         | bility Team Members:                                                     |                                                                                                    |                              |                                                                                    |
| Sign          | nature/Parent                                                            | Agree/Disagree                                                                                     | Signature/Title              | Agree/Disagree                                                                     |
| Sign          | nature/Title                                                             | Agree/Disagree                                                                                     | Signature/Title              | Agree/Disagree                                                                     |
| Sign          | nature/Title                                                             | Agree/Disagree                                                                                     | Signature/Title              | Agree/Disagree                                                                     |
| of th         |                                                                          |                                                                                                    |                              | its have been provided a copy<br>l's eligibility. (NAC 388.340.4)                  |
|               |                                                                          | 1                                                                                                  |                              | June 2015                                                                          |

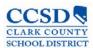

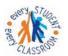

## Tips for Success! # 4

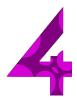

Now that you have:

- Attended a training
- Read and reviewed the Infinite Campus User Guide
- Seen the Quick References
- Know how to locate Special Education Forms
- Reviewed Known Issues
- And
- Worked with students on your Caseload...You should be a pro!

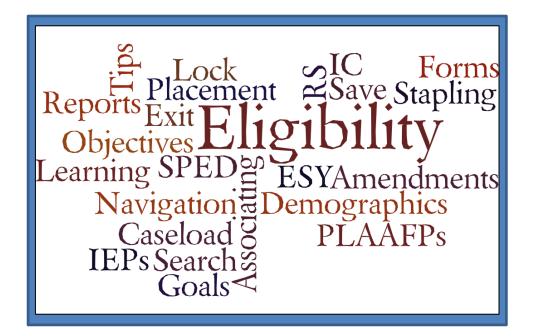

Thank you from the SEMS Department!

http://ccsd.net/departments/student-education-management-systems